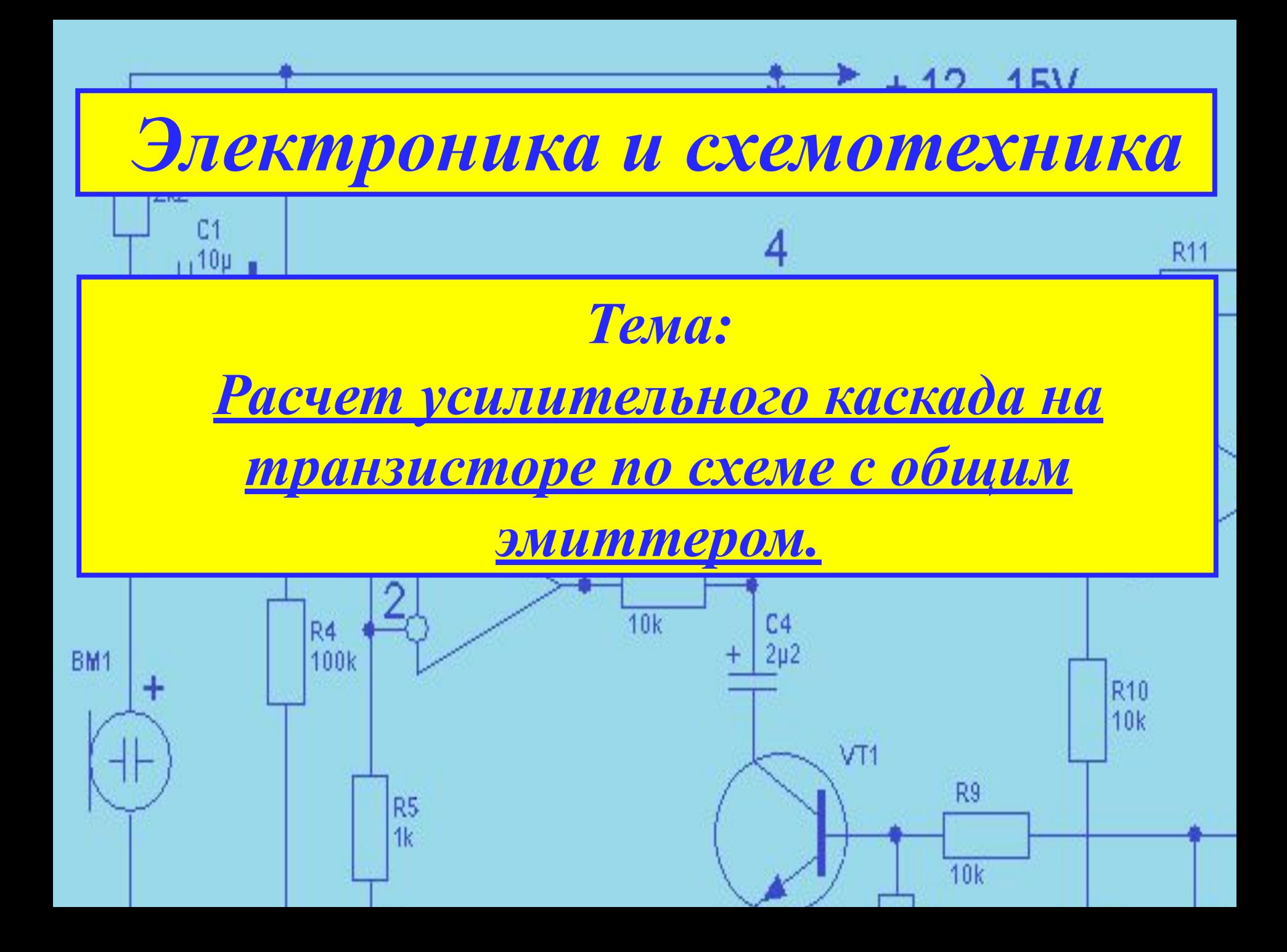

# 1. Условие задачи.

D<sub>1</sub>

 Для схемы усилительного каскада с общим эмиттером, представленной на рисунке ниже, определить основные параметры усилителя при следующих значениях номиналов элементов схемы: транзистор КТ375Б, входные и выходные характеристики которого представлены ниже; источник питания усилительного каскада **E**<sub>K</sub> = 20 B; сопротивление в цепи коллектора Rк=400 | Ом; амплитуда входного синусоидального сигнала низкой частоты, подлежащего усилению **U**mвх = 10 мВ.

Ō

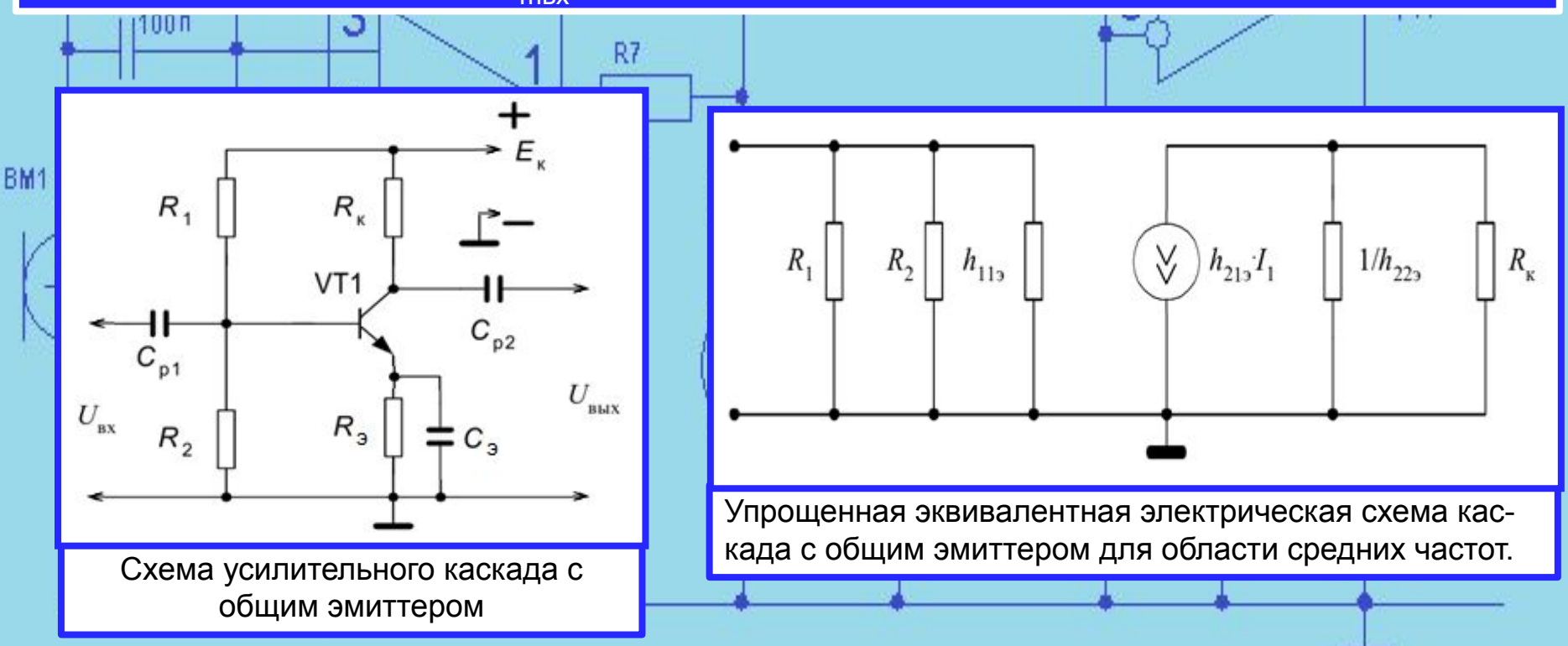

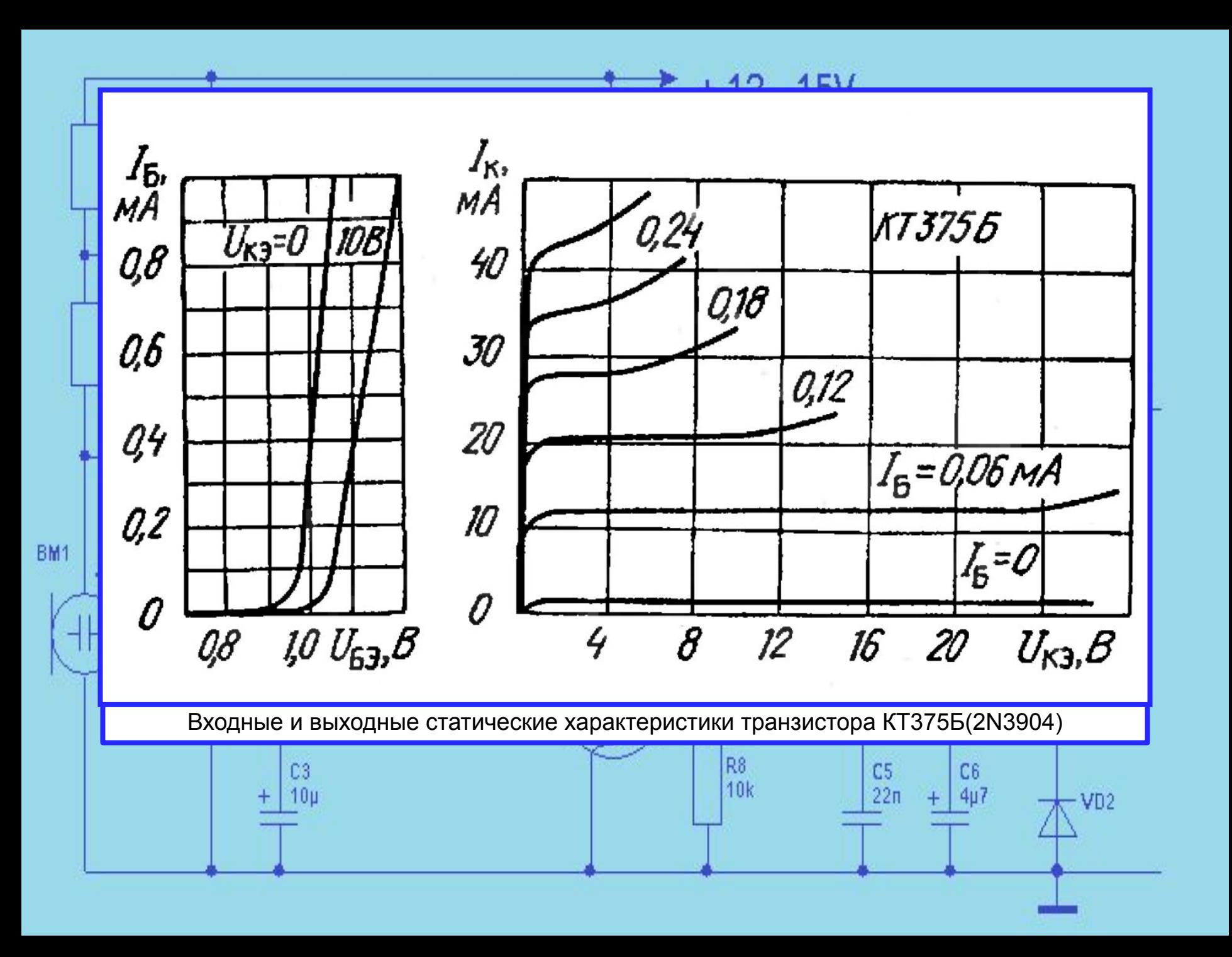

Параметры усилительного каскада, подлежащие определению:

1. Положение рабочей точки на входных и выходных характеристиках транзистора.

- 2. h параметры транзистора в районе рабочей точки.
- 3. Входное сопротивление усилительного каскада, RBX.
- 4. Выходное сопротивление усилительного каскада, RBbIX.
- 5. Коэффициент усиления каскада по напряжению, Ku.
- 6. Коэффициент усиления каскада по току, K<sup>I</sup>.
- 7. Коэффициент усиления каскада по мощности, KP.

 $\sim$  4 R7

8. Величина выходного напряжения усилительного каскада.

# 2. Расчет параметров.

 $1.$  Режим покоя усилительного каскада, при котором  $\bm{U}_{\!\scriptscriptstyle B\!X} = \bm{\mathit{0}}$ , определяет  $\bm{\mathit{0}}$ положение рабочей точки на семействе входных и выходных характеристик. Положение рабочей точки (точка А) определяется значениями сопротивлений базовых резисторов  $\mathbf{R}_{\mathbf{\underline{1}}}$ ,  $\mathbf{R}_{2}$ , коллекторного резистора  $\mathbf{R}_{\mathsf{K}}$  при заданном значении  $\mid$ напряжения питания  $\mathsf{E}_{\boldsymbol{\mathsf{K}}^\star}$ 

100 п

 $+$  | 2 $\mu$ 2

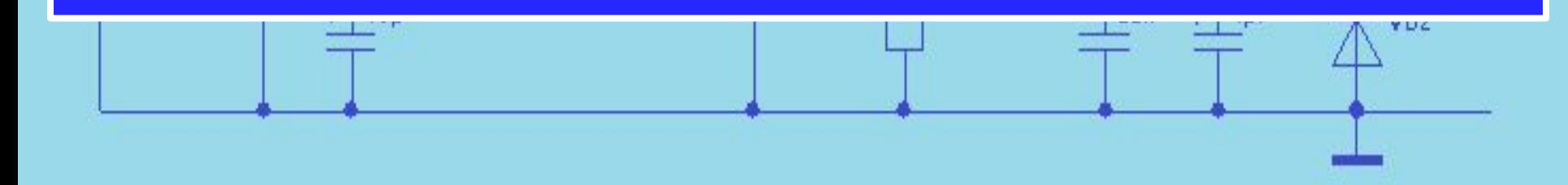

 Начертим линию нагрузки, на выходных статических характеристиках. Сопротивление Rк=400 Ом. Учтем то, что по второму закону Кирхгофа для выходной цепи в режиме покоя имеем:

#### Eк=IкRк+Uкэ

где U<sub>кэ</sub> - напряжение между коллектором и эмиттером в режиме покоя. Данное уравнение изображается на выходной статической характеристике транзистора в виде прямой линии (линии нагрузки), построение которой проходит путем нахождения двух характерных точек: в режиме холостого хода, когда  $\mathbf{I}_{\mathsf{K}}=0$ , имеем  $\mathbf{U}_{\mathsf{K}\mathfrak{I}}=\mathbf{E}_{\mathsf{K}}$ ; и в режиме короткого замыкания -  $\mathbf{U}_{\mathsf{K}\mathfrak{I}}=0$ , имеем  $\boxed{\mathsf{K}}$  $\mathbf{I}_{\mathsf{K}} = \mathbf{E}_{\mathsf{K}} / \mathbf{R}_{\mathsf{K}}.$ 

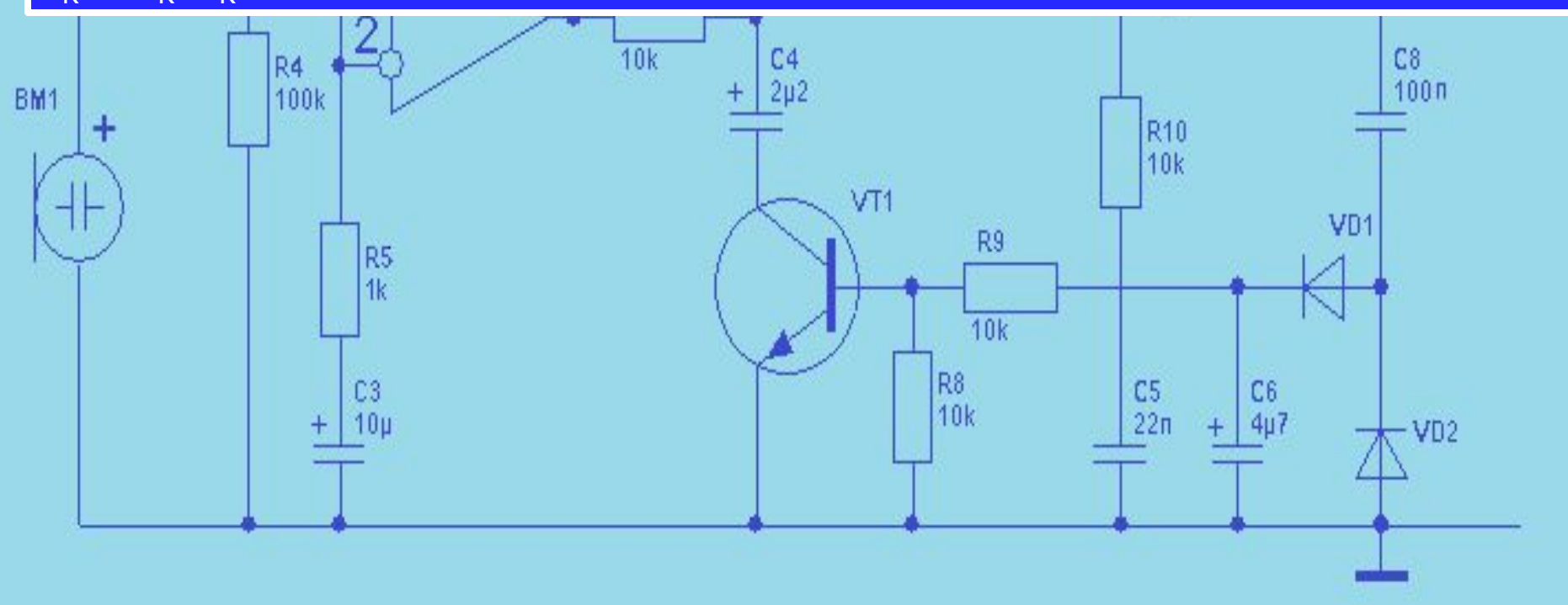

Определим эти точки: в режиме холостого хода, когда  $\mathbf{I}_{K} = 0$ , имеем  $\mathbf{U}_{K} = \mathbf{E}_{K}$ = 20 В; и в режиме короткого замыкания -  $\mathbf{U}_{_{\mathsf{K}\ni}} = 0$ , имеем  $\mathbf{I}_{_{\mathsf{K}}} = \mathbf{E}_{_{\mathsf{K}}} / \mathbf{R}_{_{\mathsf{K}}} = 20/400 = |$ 0,05 А = 50 mА. Проведем линию нагрузки.

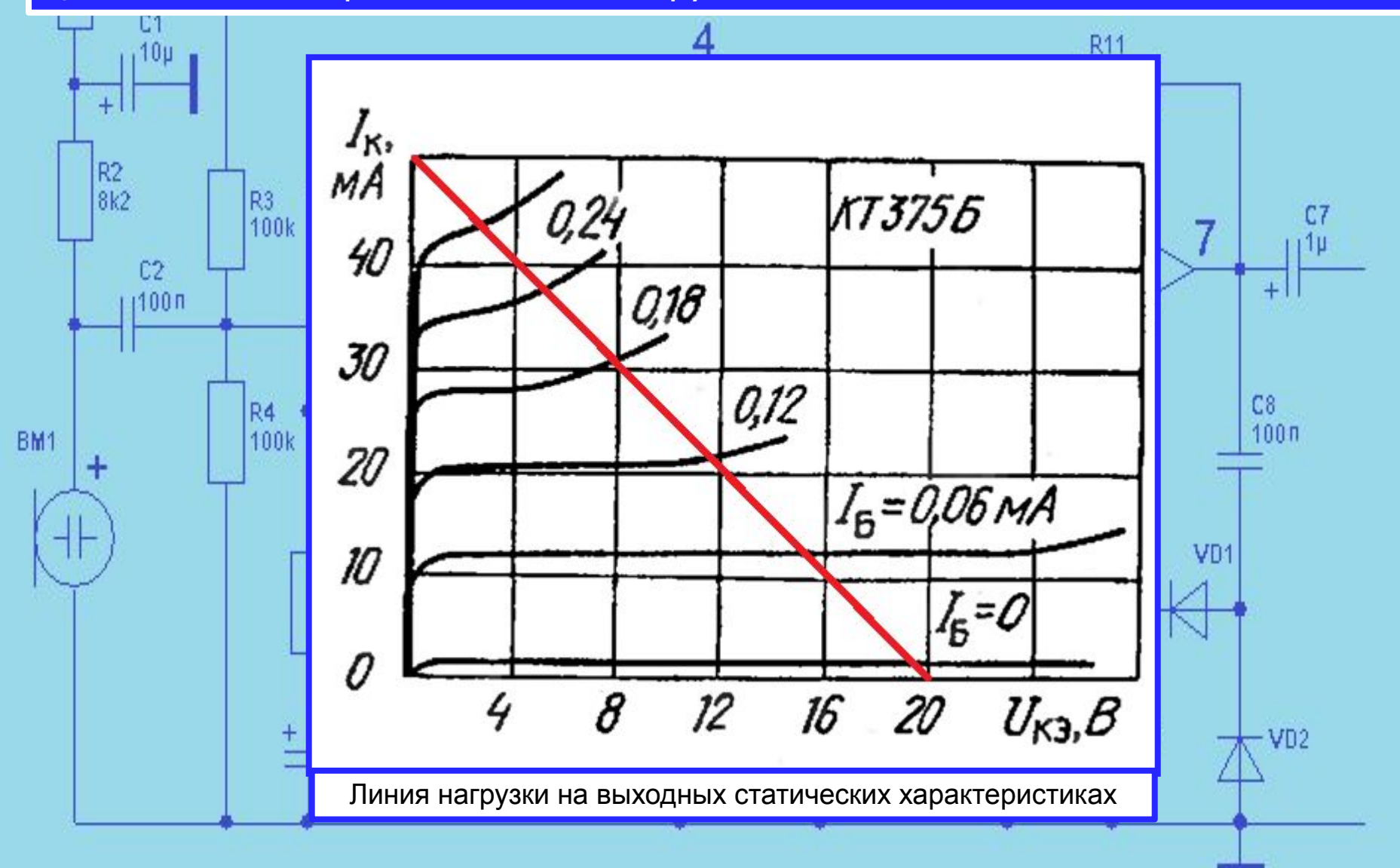

 Если мы зададим на оси Uкэ значение 0,5 Ек и проведем перпендикулярную линию до пересечения с линией нагрузки, то определим положение рабочей точки на выходных статических характеристиках.

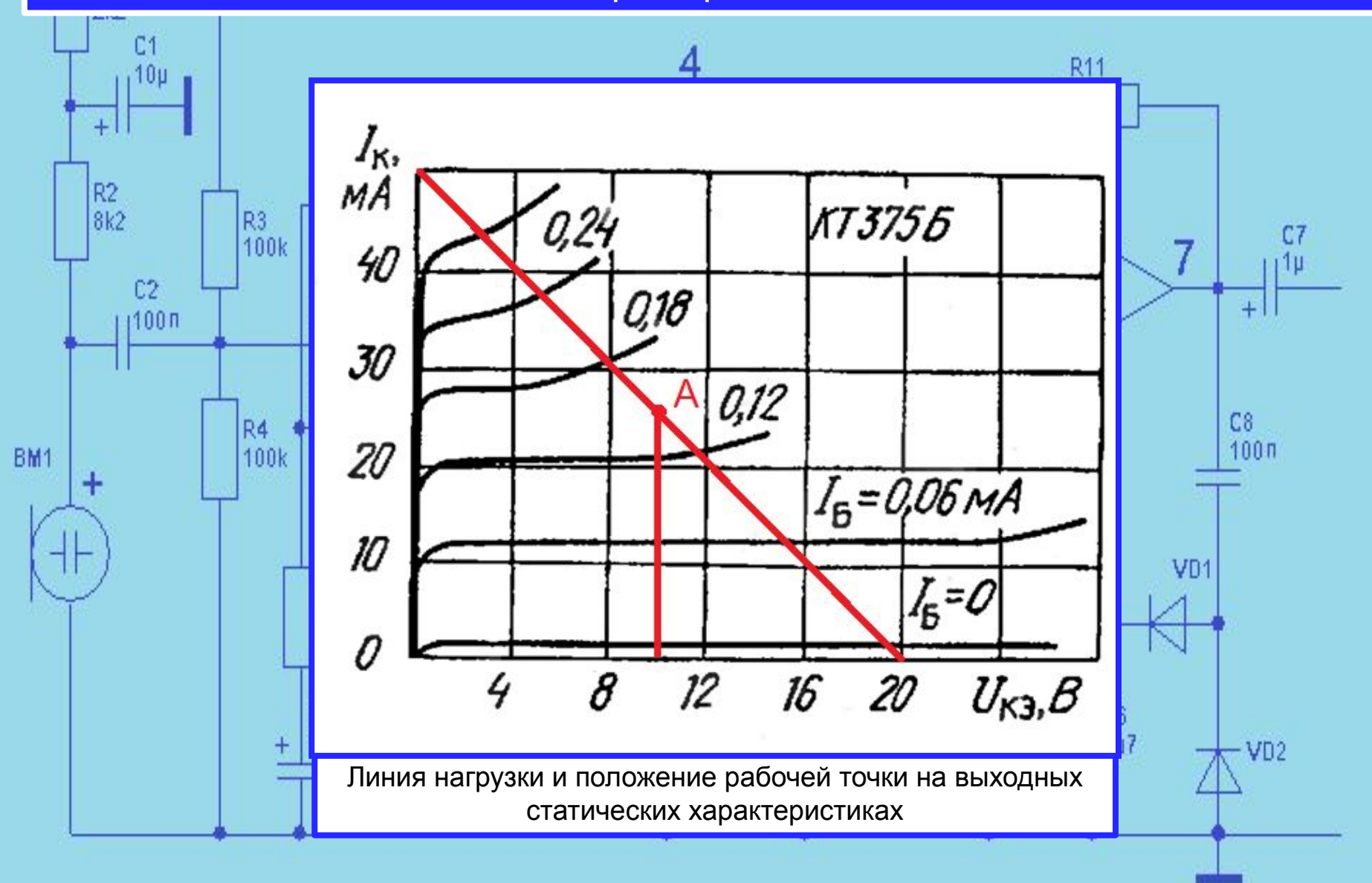

 Получается, что в рабочей точке линия нагрузки пересекается с характеристикой  $\mathbf{I}_{\mathsf{K}} = \mathbf{f}(\mathbf{U}_{\mathsf{K}\ni})$ , при  $\mathbf{I}_{\mathsf{50}} = 0,135$  mA. Определим значение Iк в рабочей точке.

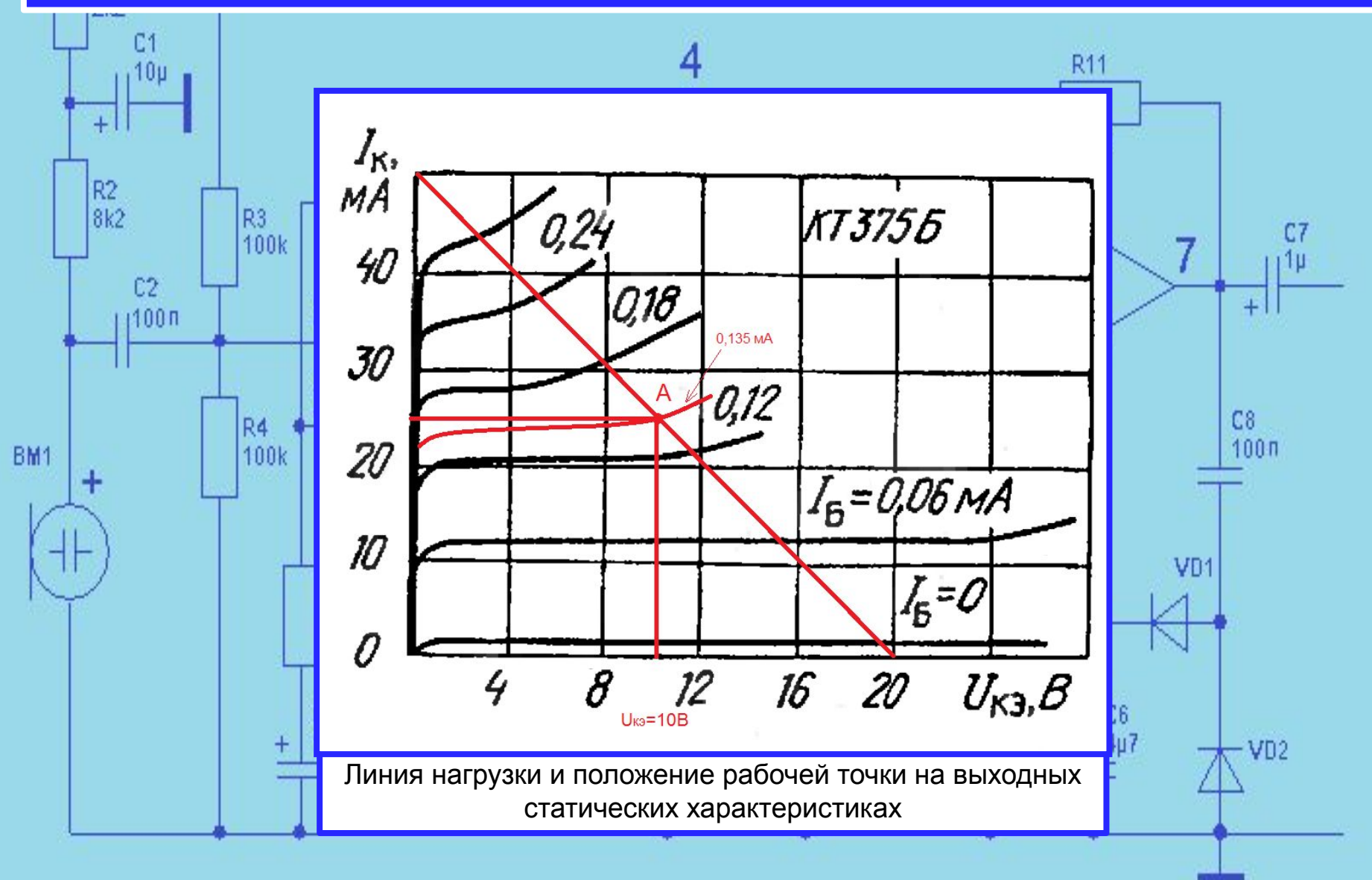

# Получаем Iк= 25 мА, Uкэ=10В, при  $I_{50} = 0,135$  mA.

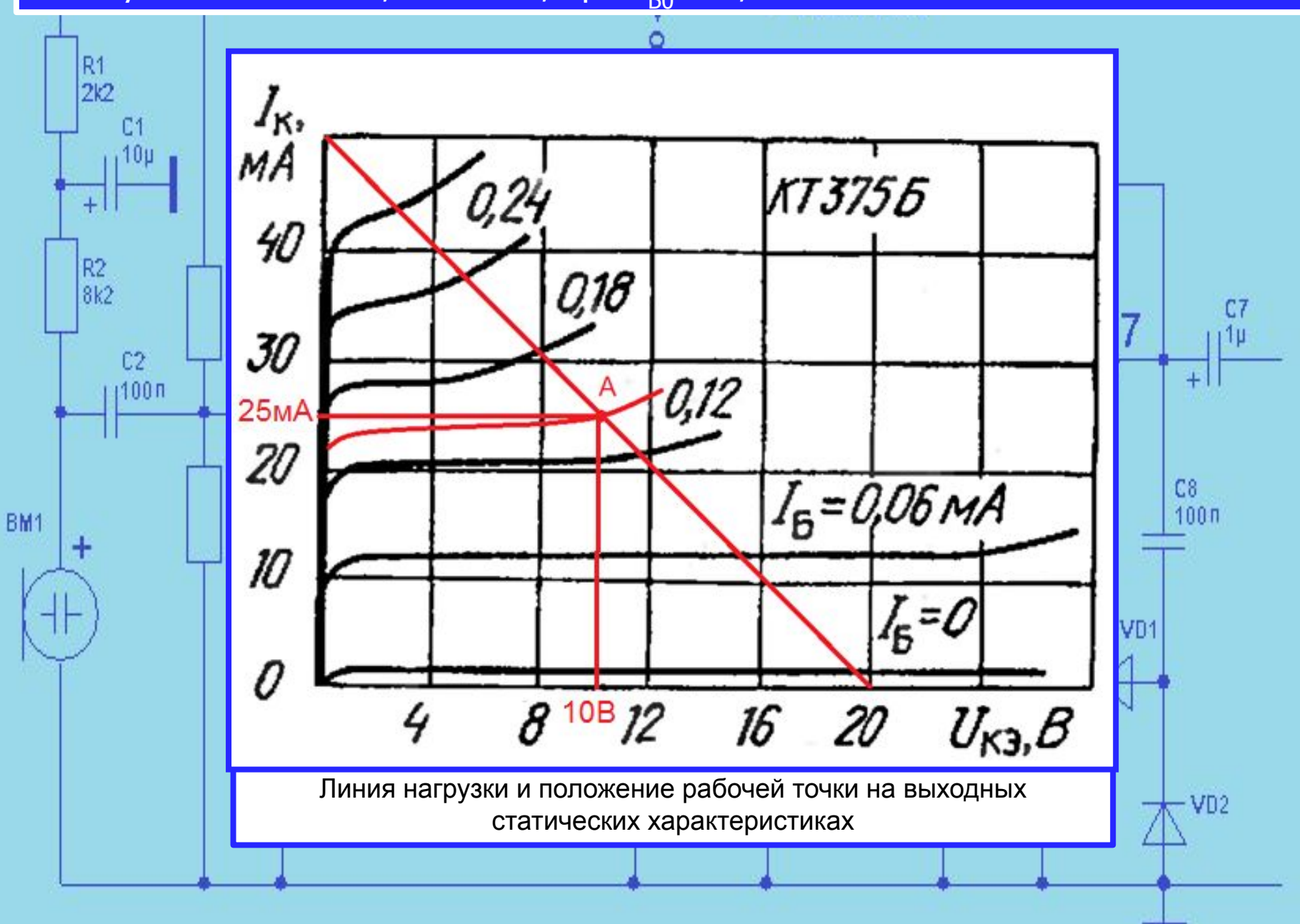

 Положение рабочей точки на входных статических характеристиках получается при пересечении линии  $\mathbf{I}_{60} = 0,135$  mA, параллельной оси Uбэ, с характеристикой  $\mathbf{I}_{\mathsf{B}} = \mathbf{f}(\mathbf{U}_{\mathsf{B} \mathsf{B}})$ , при  $\mathbf{U} \mathbf{x} \mathbf{B} = 10 \, \mathsf{B}$ . Определим в рабочей точке напряжение Uбэ.

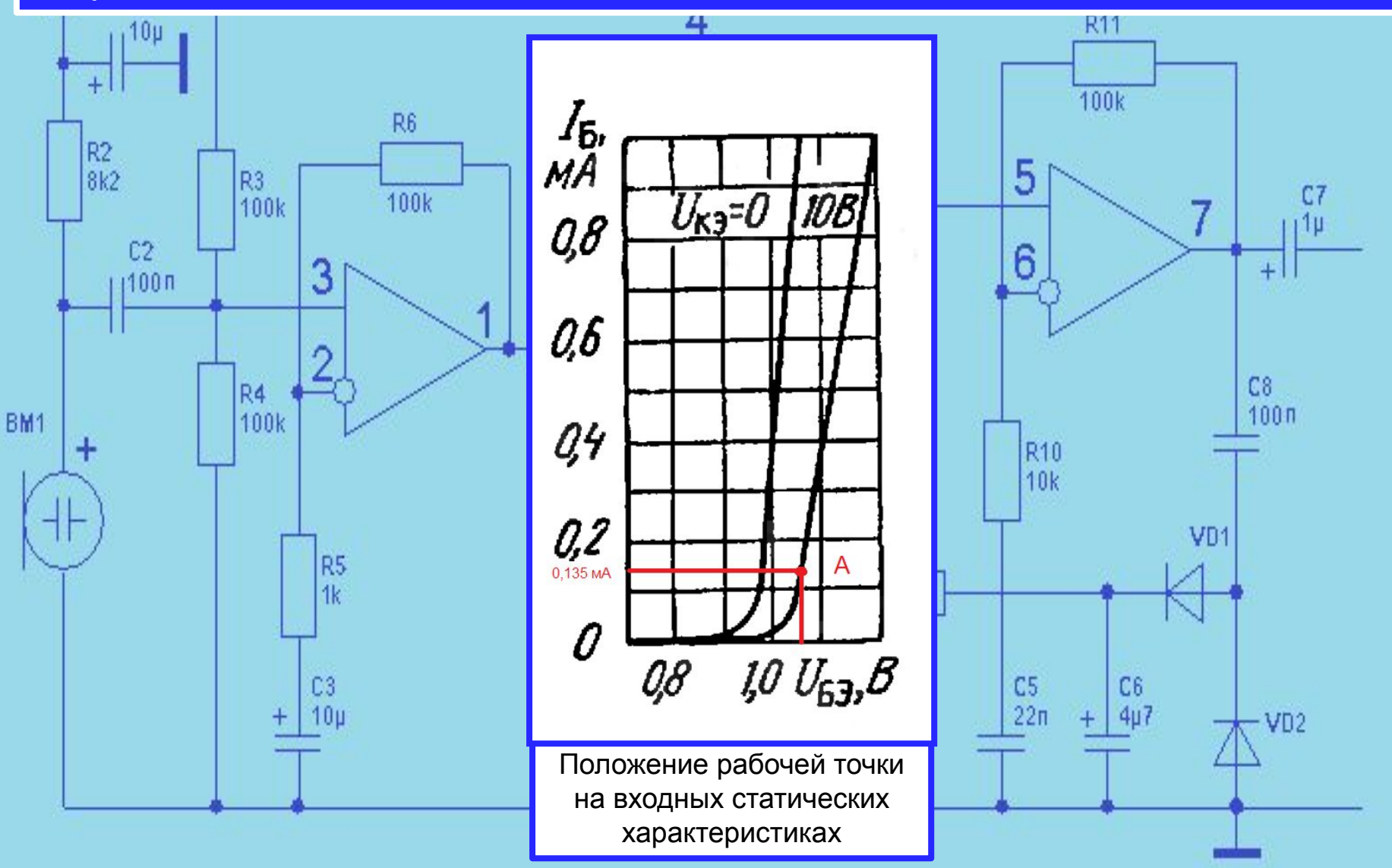

## Напряжение в рабочей точке Uбэ0=1,06В.

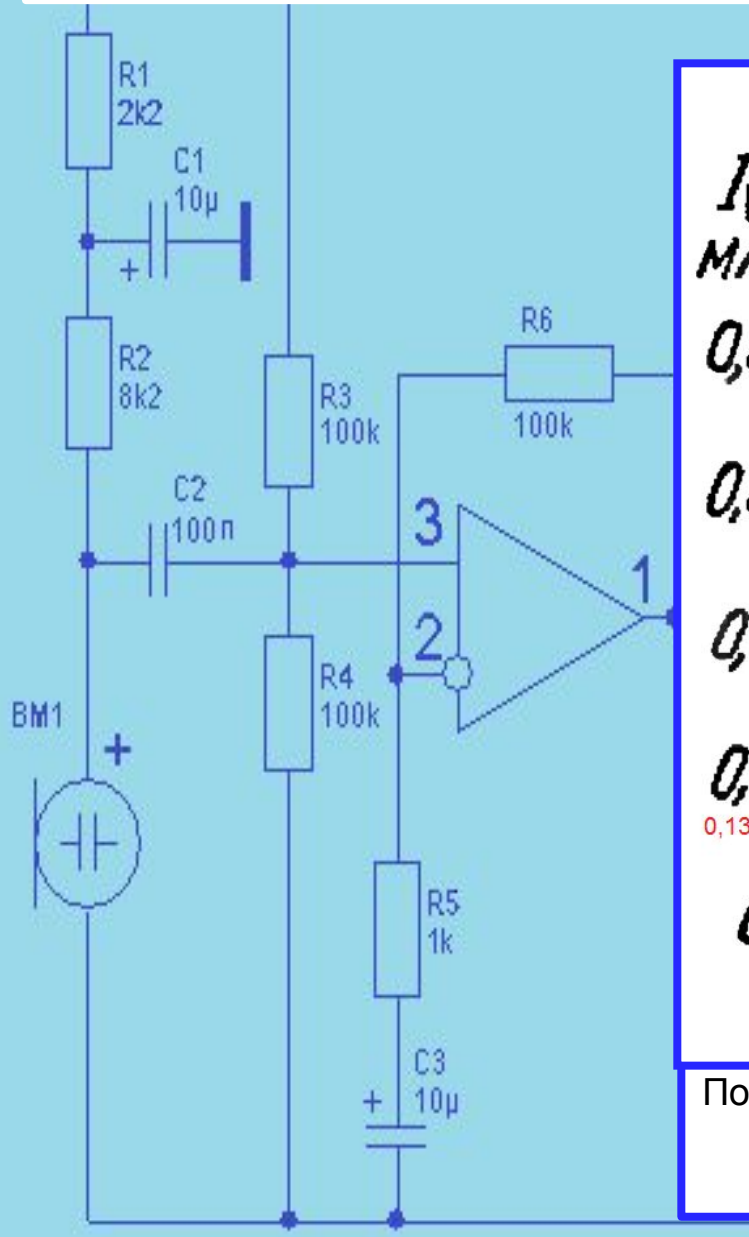

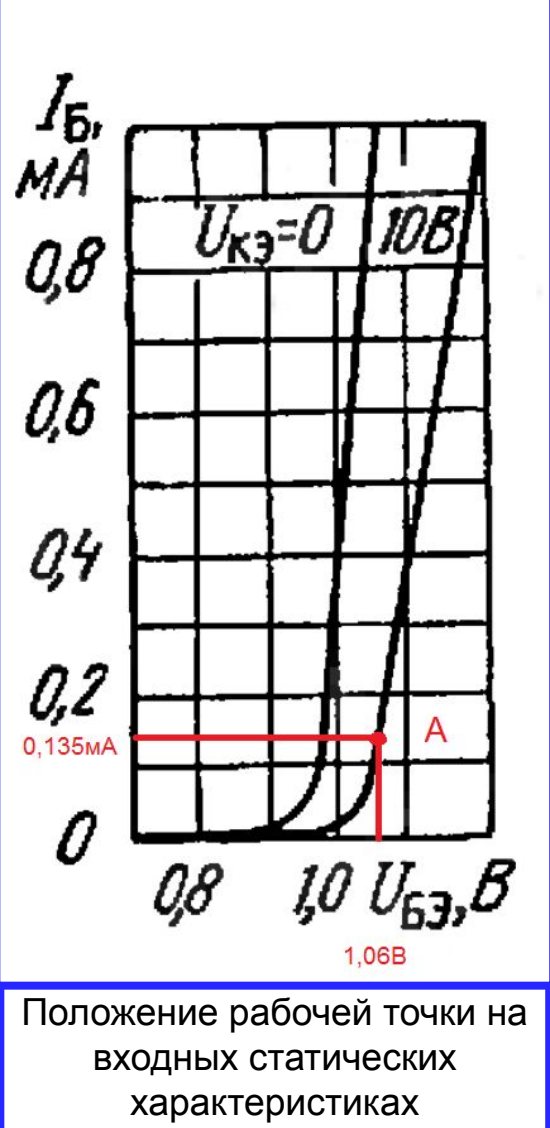

R

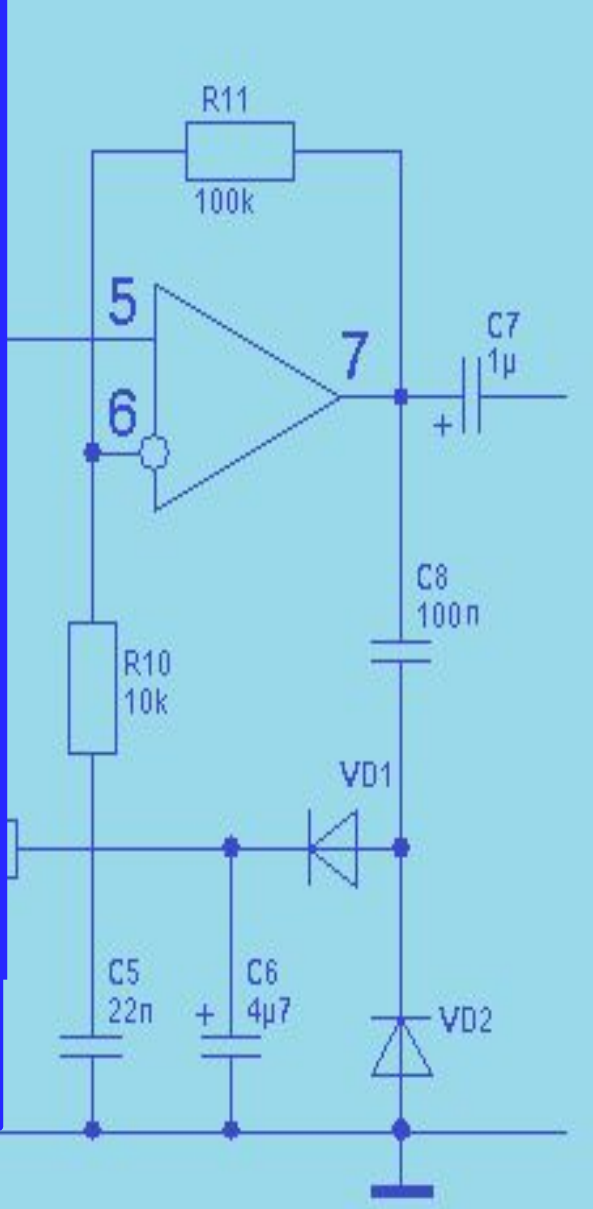

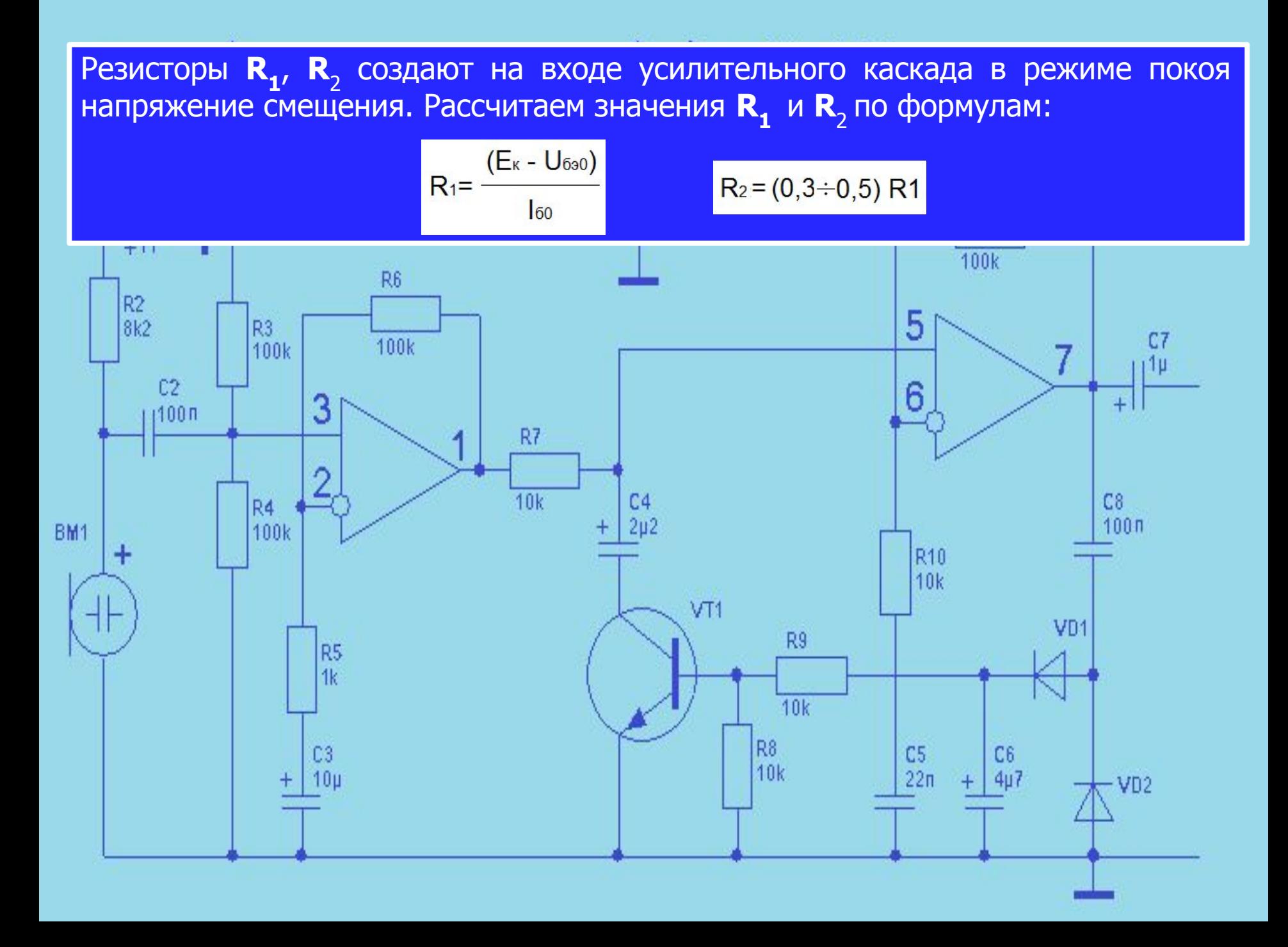

# Получим:

$$
R_1 = \frac{(E_{\kappa} - U_{\delta \ge 0})}{I_{\delta 0}} = \frac{(20-1,06)}{0,135 \cdot 10^{-3}} = 140,3 \text{ kOM}
$$

$$
R_2 = (0, 3 \div 0, 5) R_1 = 56 R_2
$$

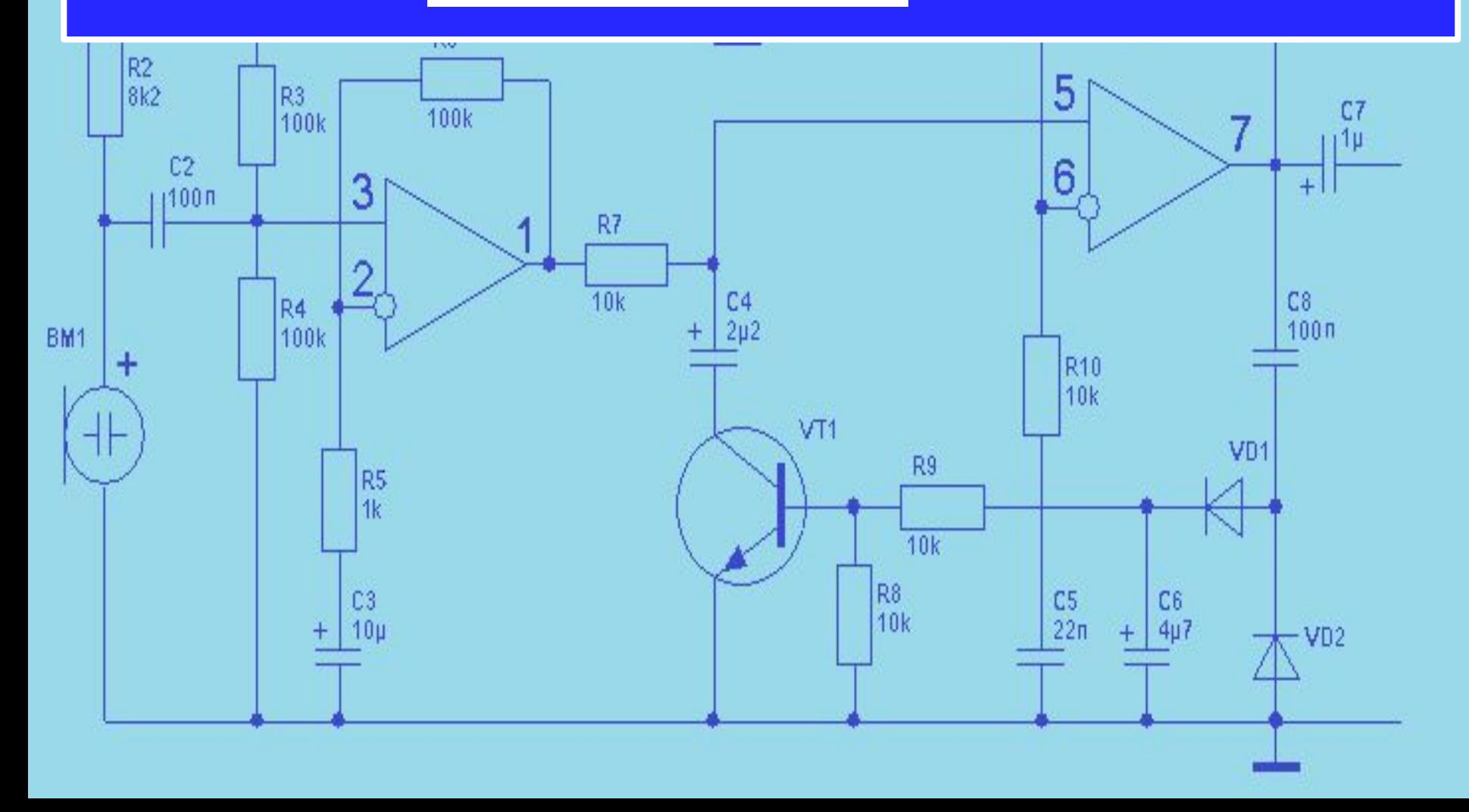

2. При работе транзисторов в качестве усилителей малых электрических сигналов, свойства транзисторов определяются с помощью, так называемых, **h** – параметров. Всего **h** – параметров четыре:  $\mathbf{h}_{11}$ ,  $\mathbf{h}_{12}$ ,  $\mathbf{h}_{21}$  и  $\mathbf{h}_{22}$ . Они связывают входные и выходные токи и напряжения транзистора и определяются для схемы ОЭ,

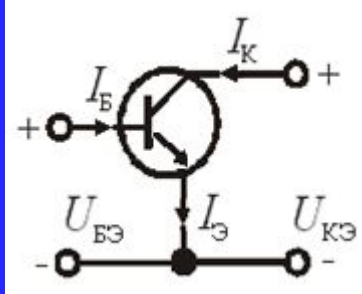

по следующим выражениям:  $h_{113} = \Delta U_{BX}/\Delta I_{BX} = \Delta U_{B3}/\Delta I_{B}$ при неизменном напряжении  $\overline{U_{BbIX}} = \overline{U_{K3}} = \overline{const.}$ 

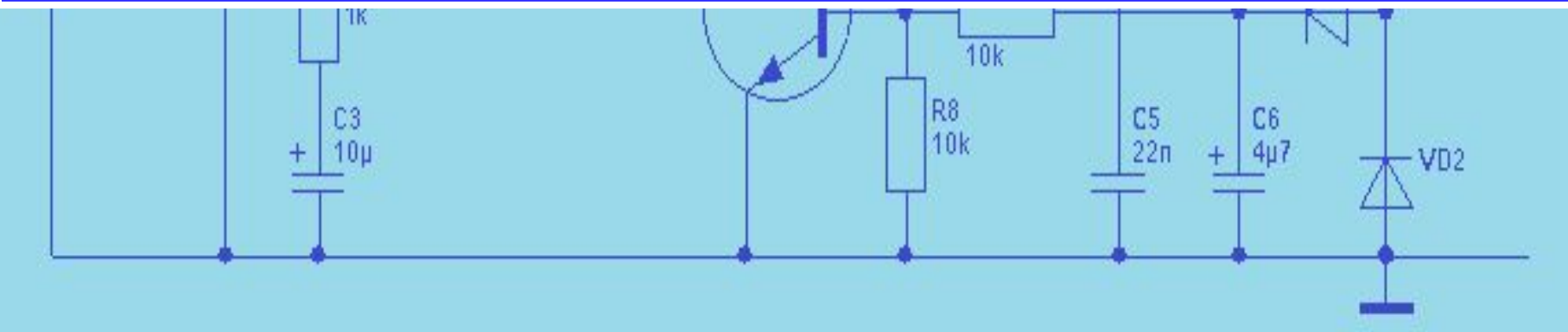

Параметр **h**11э численно равен входному сопротивления схемы с ОЭ. Знак ∆ обозначает приращение соответствующей величины тока или напряжения.  **при I<sub>Б</sub> = const.** Параметр **h**12э равен коэффициенту обратной связи по напряжению.  $\mathbf{h}_{213} = \Delta \mathbf{I}_{BblX} / \Delta \mathbf{I}_{BX} = \Delta \mathbf{I}_{K} / \Delta \mathbf{I}_{B}$  при  $\mathbf{U}_{K3} = \text{const.}$ Параметр **h**<sub>21э</sub> равен коэффициенту передачи по току.  $\mathbf{h}_{223} = \Delta \mathbf{I}_{BblX} / \Delta \mathbf{U}_{BblX} = \Delta \mathbf{I}_{K} / \Delta \mathbf{U}_{K3}$  при  $\mathbf{I}_{B} = \text{const.}$ Параметр **h**22э равен выходной проводимости транзистора.

 Значения **h** – параметров можно найти с помощью входных и выходных статических характеристик транзистора.

Параметры входной цепи **h**<sub>11</sub> и **h**<sub>12</sub> определяют по входным характеристикам транзистора.

#### **Определим параметр h11э**.

 Для определения параметра **h**11 в рабочей точке задаем приращение тока базы Δ**I**<sub>Б</sub> при постоянном напряжении коллектора **U**<sub>КЭ</sub> = 10 В и находим получающееся, при этом, приращение напряжения базы ∆**U**<sub>БЭ</sub>. Тогда входное сопротивление транзистора равно:

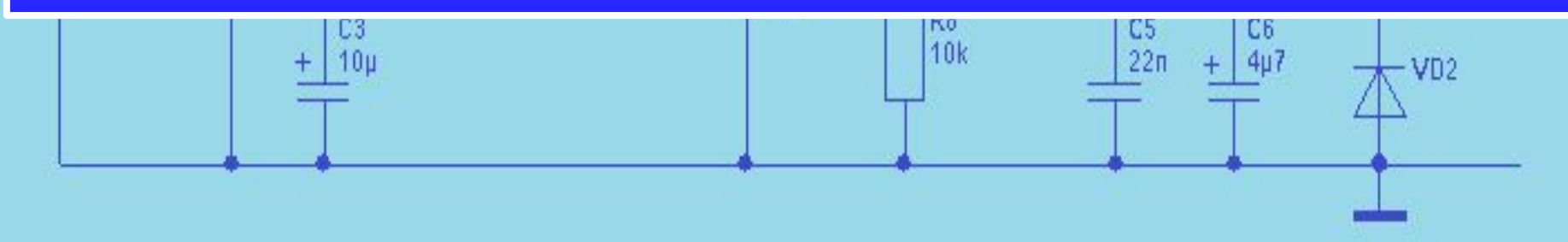

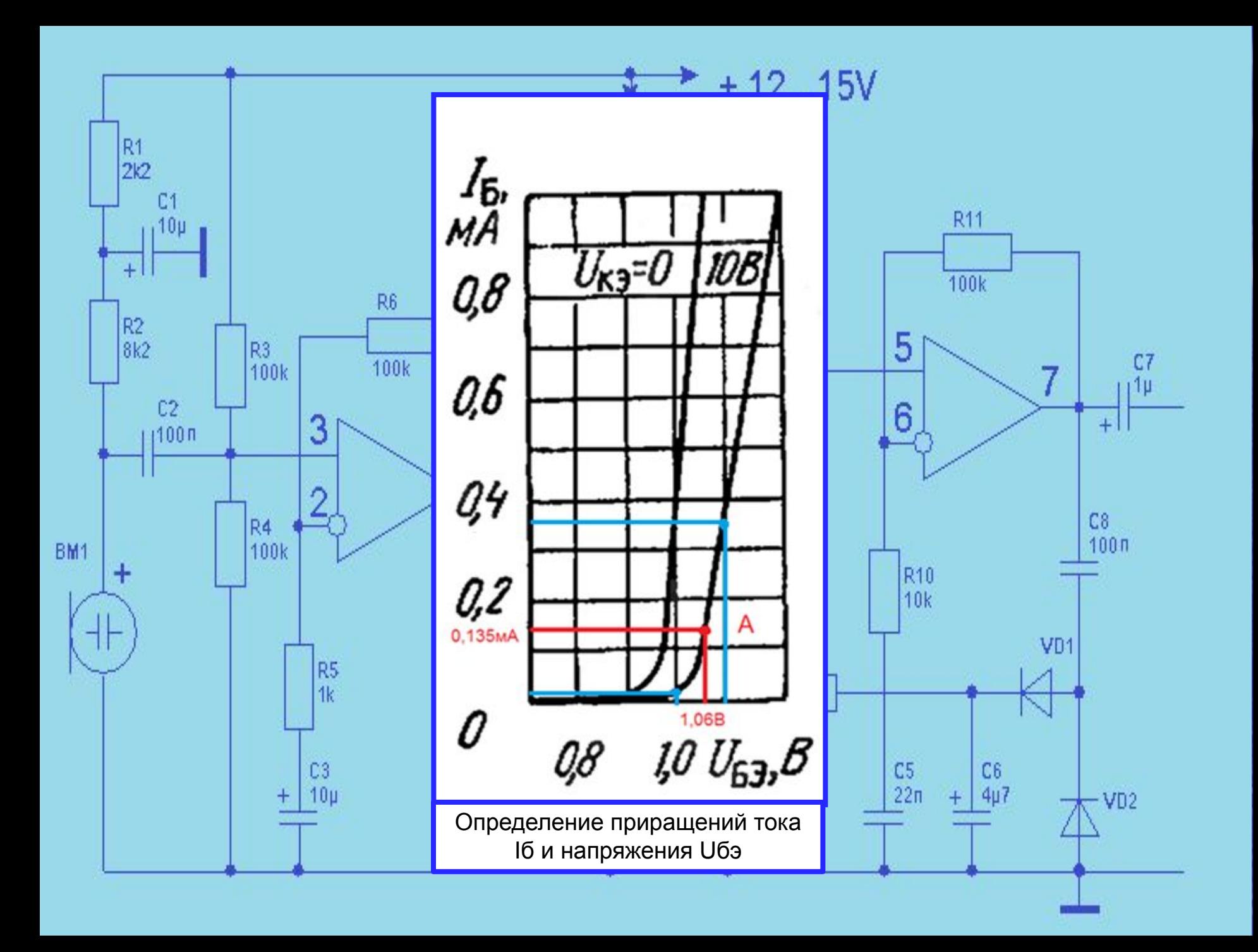

#### Вычислим приращения.

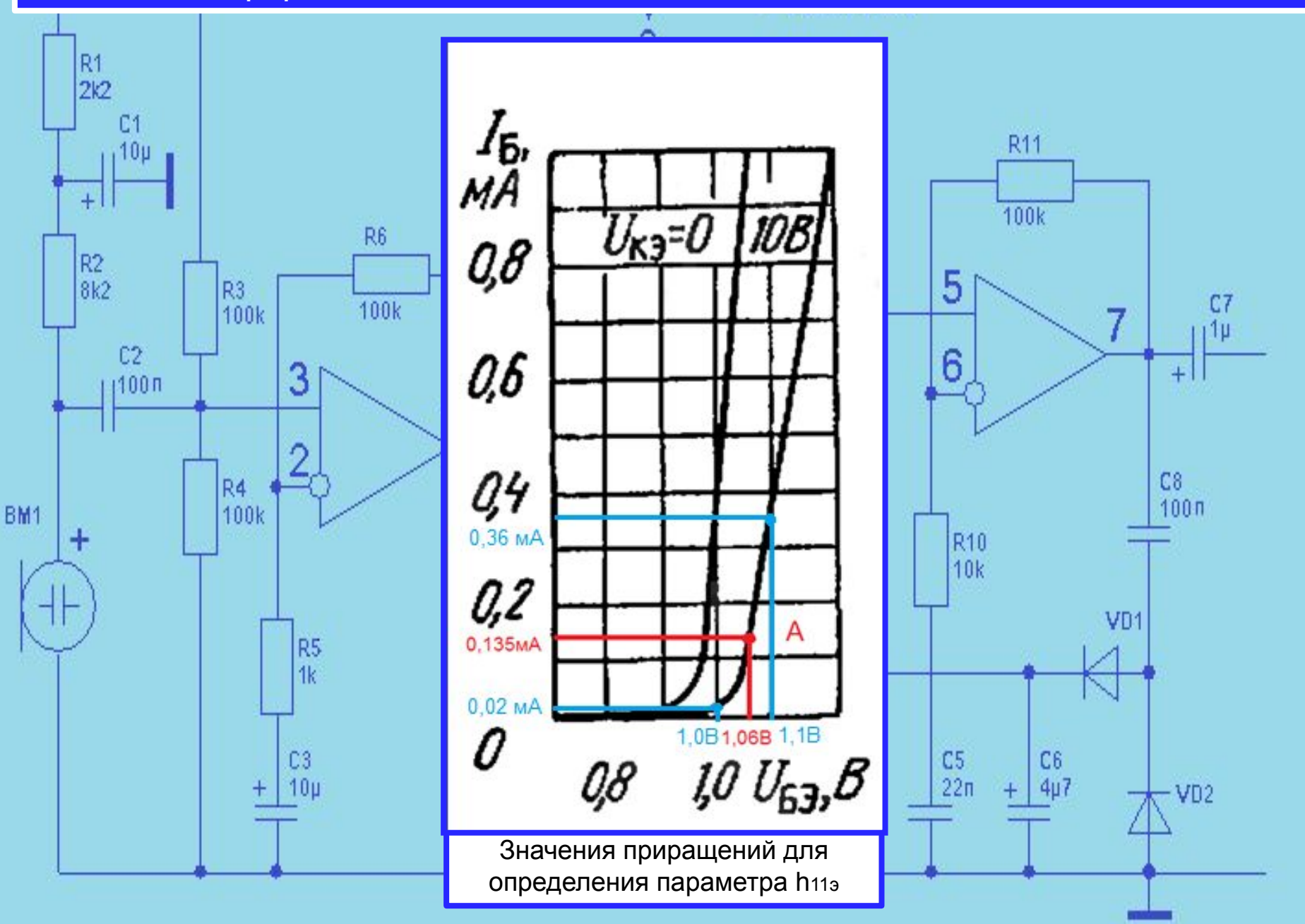

 Тогда входное сопротивление транзистора можно вычислить по формуле: h<sub>11э</sub> = ∆U<sub>БЭ</sub>/∆I<sub>Б</sub>. Вычисляем.

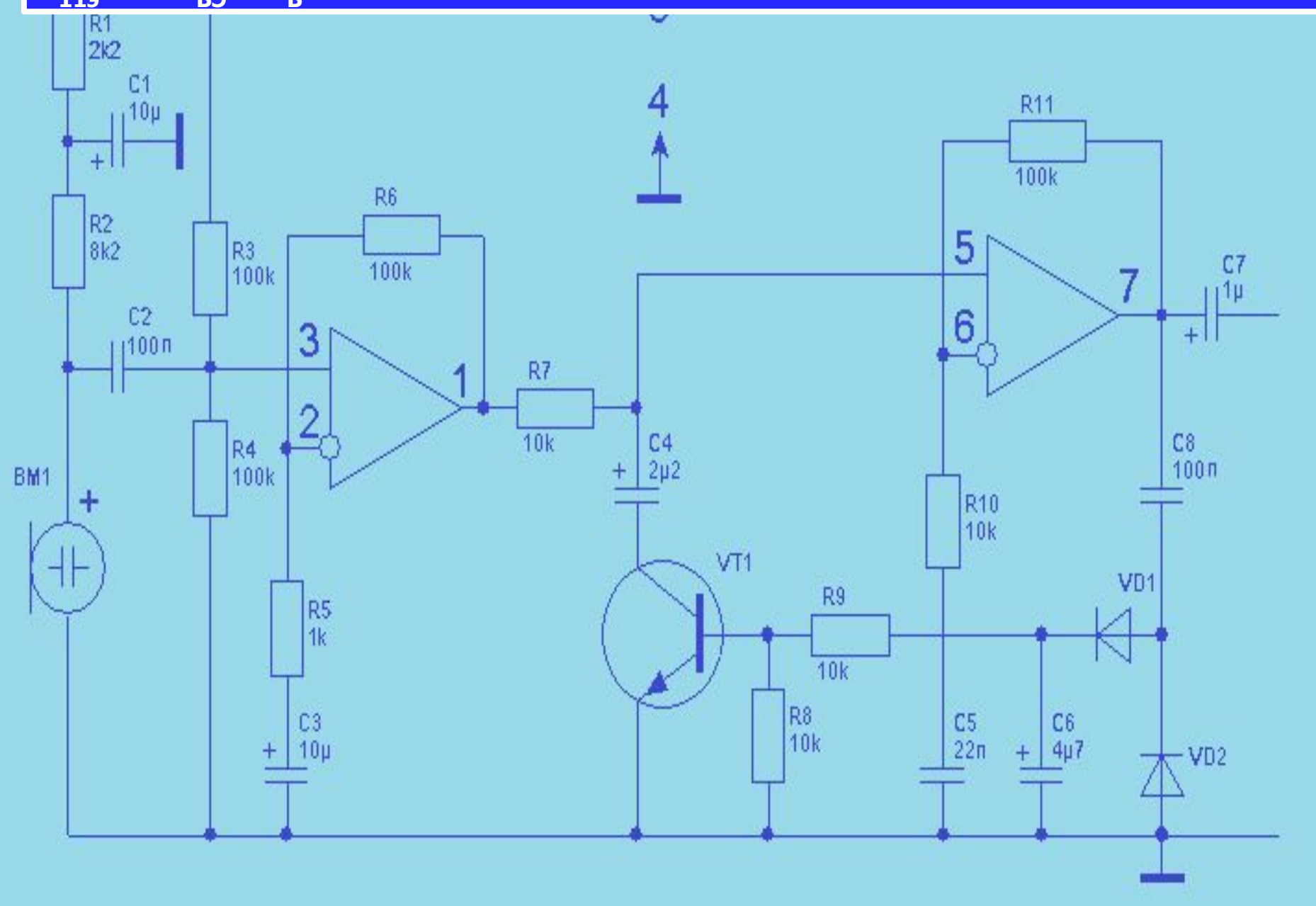

# $h_{113} = \Delta U_{53}/\Delta I_5 = 0,1$  B/ 0,34 mA = 294 Om.

#### **Определим параметр h12э.**

При постоянном токе базы  $I<sub>5</sub> = 0,135$  mA определяем приращение напряжения на базе  $\Delta U_{53}$  и приращение напряжения на коллекторе  $\Delta U_{K3}$ 

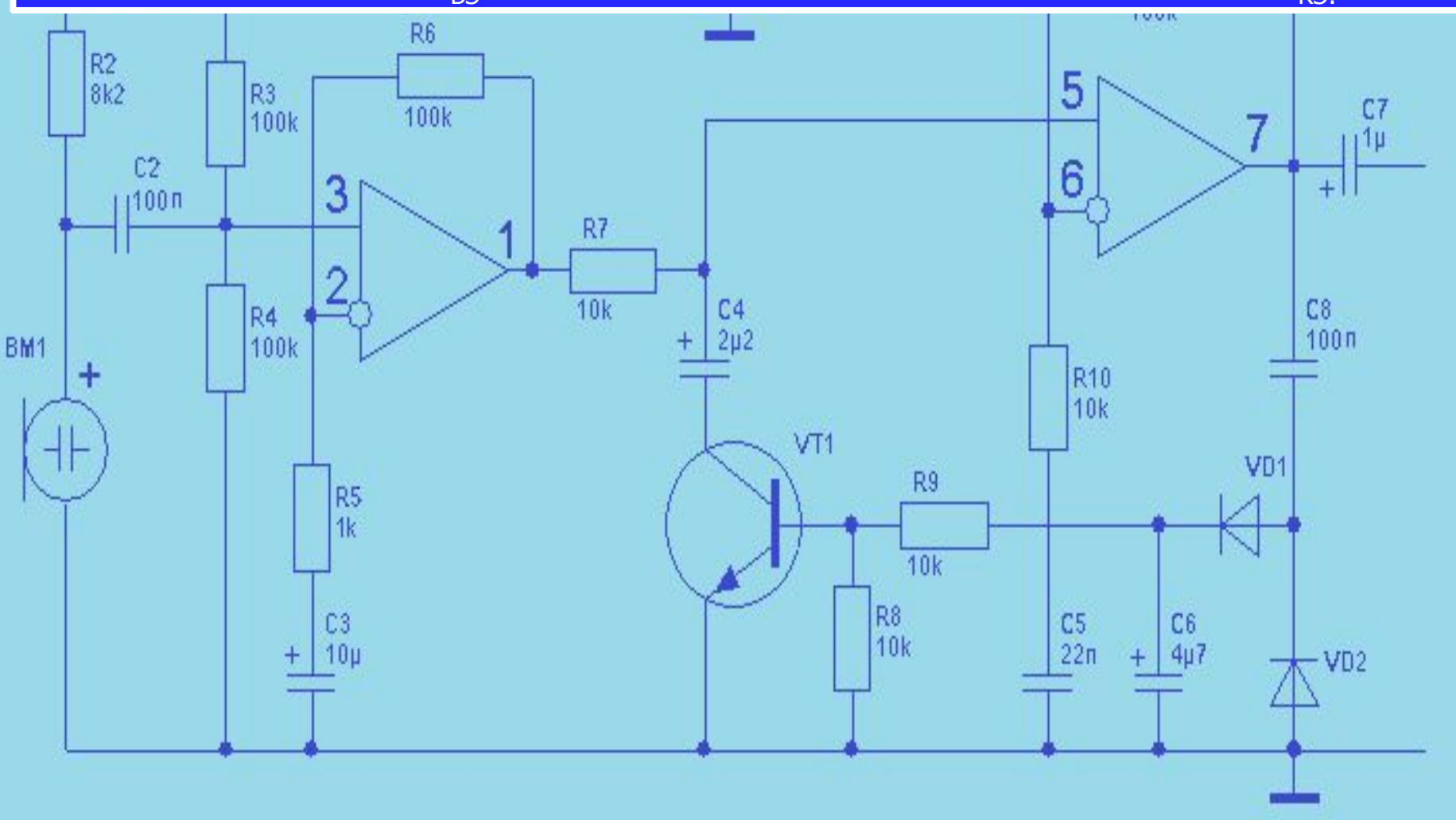

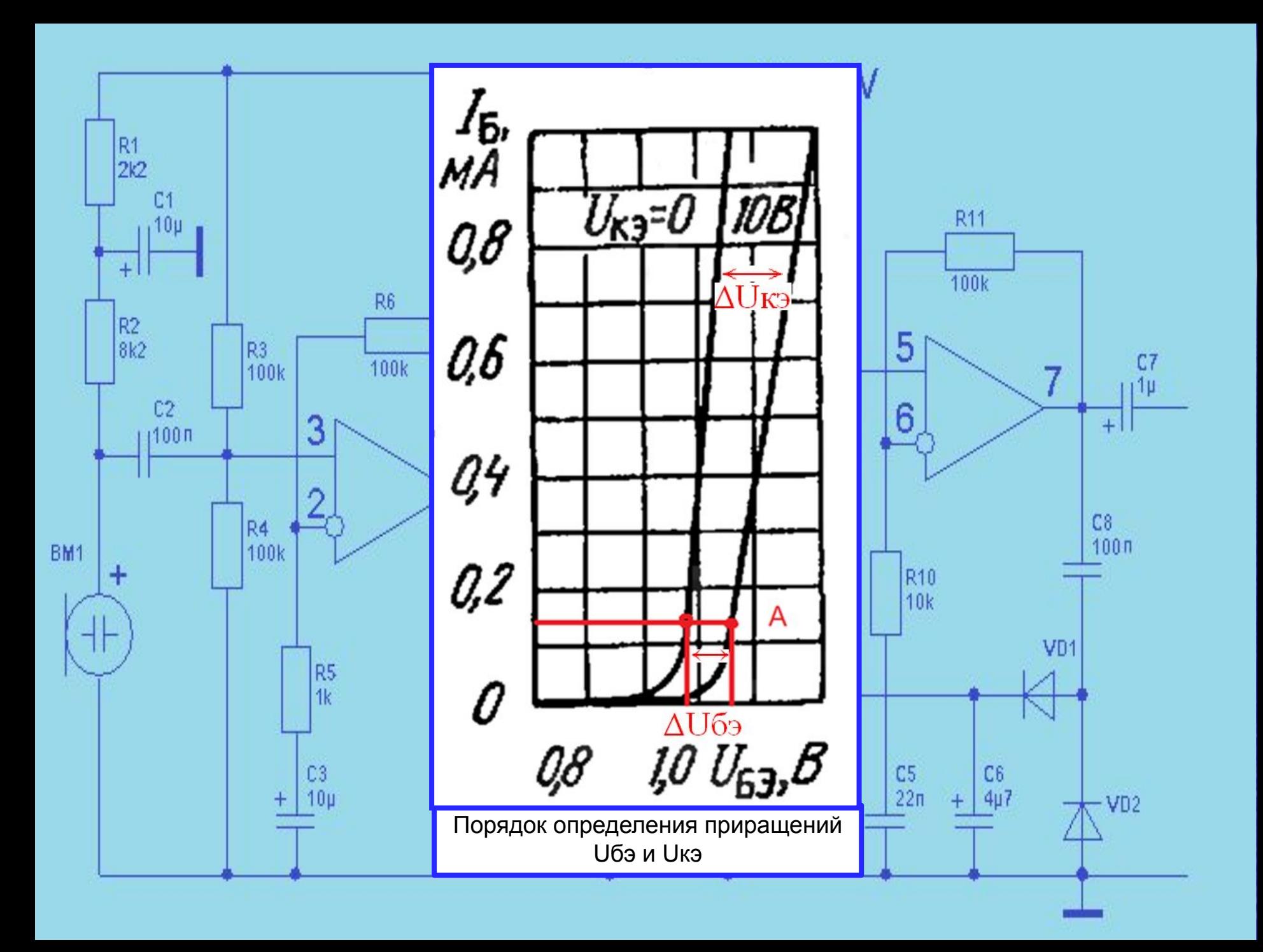

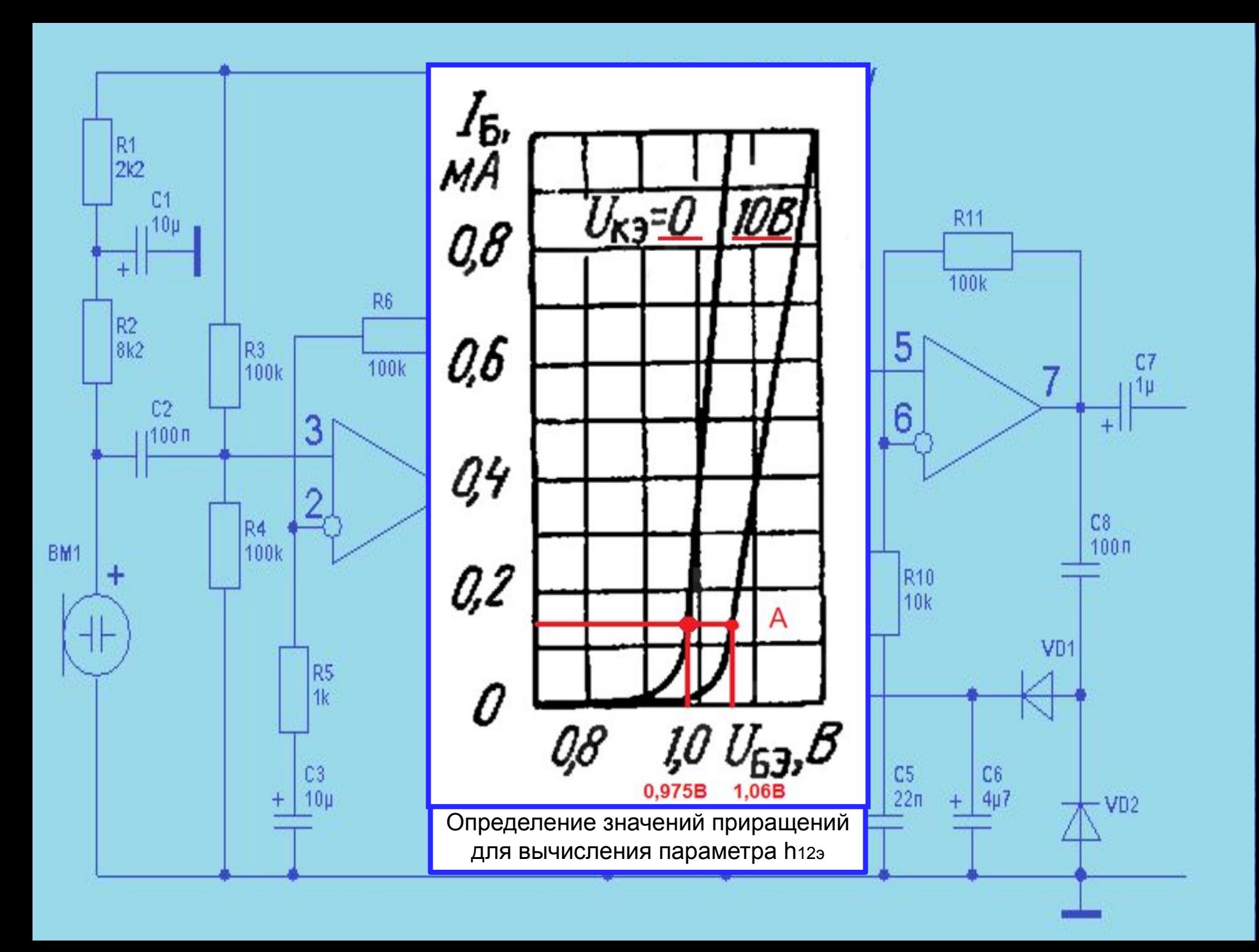

Приращение напряжения коллектора ∆**U**<sub>КЭ</sub> = 10 В приращение напряжения базы ∆**U**<sub>БЭ</sub>= 0,085 В. Тогда коэффициент обратной связи по напряжению равен —<br>h<sub>12э</sub> = ∆U<sub>БЭ</sub>/∆U<sub>кЭ</sub>= 0,085 /10 = 0,0085.

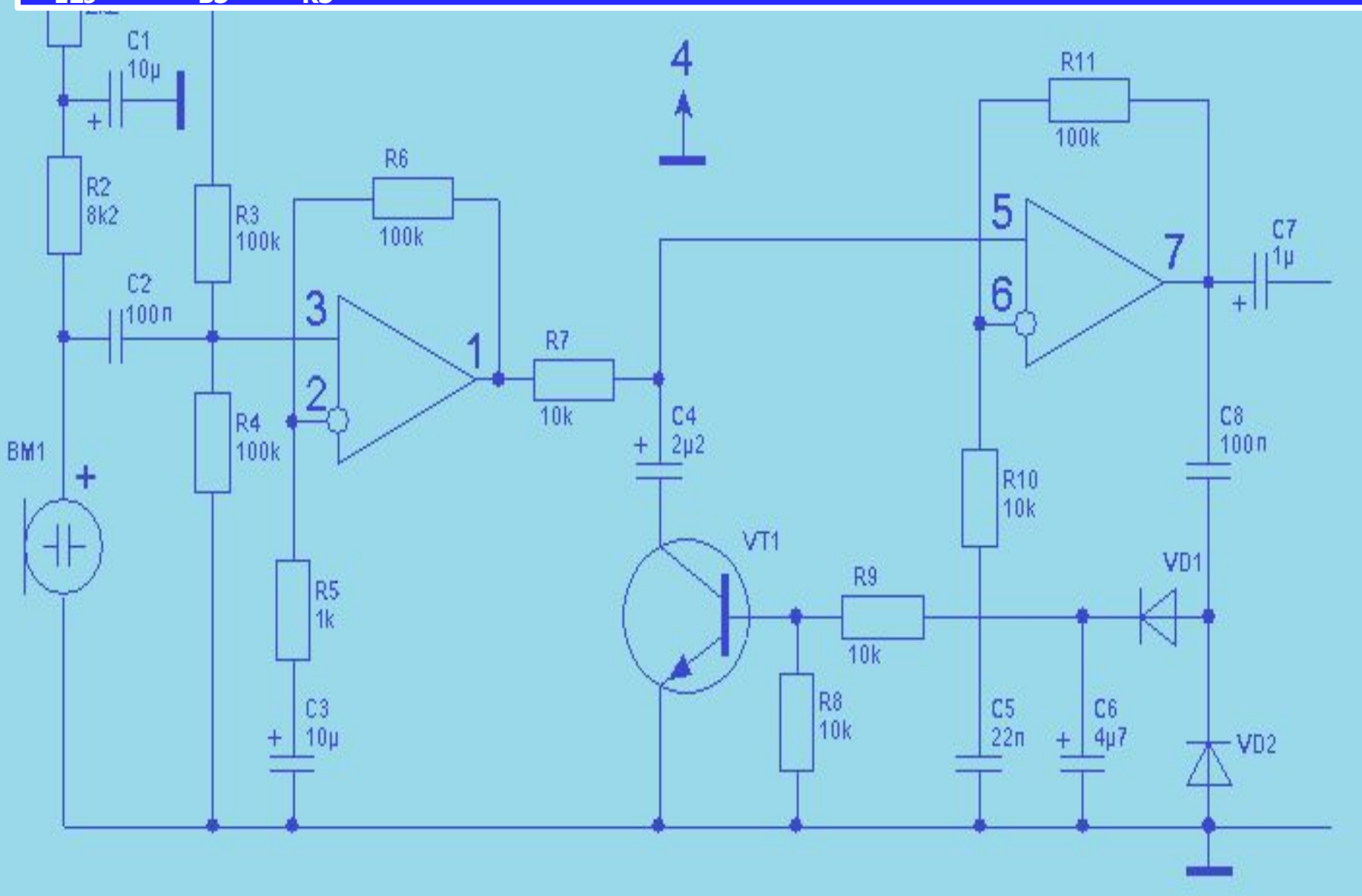

 Параметры **h**21э и **h**22э определяют по выходным характеристикам транзистора. В районе рабочей точки А ( $\mathbf{I}_\text{K0}$  = 25 mA и  $\mathbf{U}_\text{K30}$  = 10 B) на выходной  $\big[$ характеристике, при постоянном напряжении коллектора UКЭ= 10 В.

#### **Определим параметр h21э**.

 Проводим через рабочую точку, на выходных характеристиках, линию постоянного Uкэ, до пересечения двух соседних выходных характеристик.

Берем приращение тока базы  $\Delta I_5$  (по точкам пересечения двух соседних выходных характеристик) и определяем, получающееся при этом, приращение тока коллектора Д $\mathbf{I}_{\sf K^*}$ 

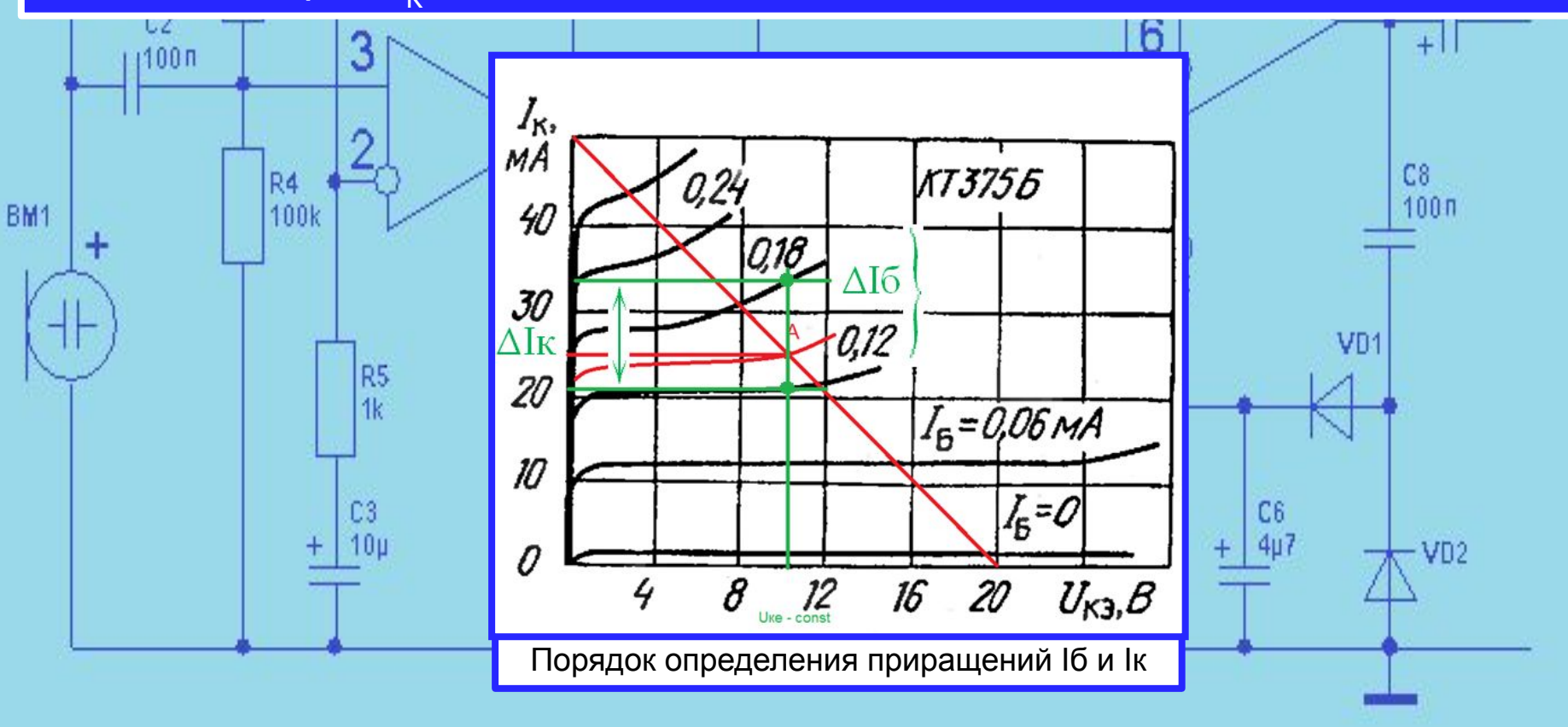

Берем приращение тока базы  $\Delta I_{\text{B}} = 0.06$  mA и определяем приращение тока коллектора Δ**I**<sub>к</sub> = 12,6 mA. Тогда коэффициент передачи по току равен  **mA / 0,06 mA = 210.** 

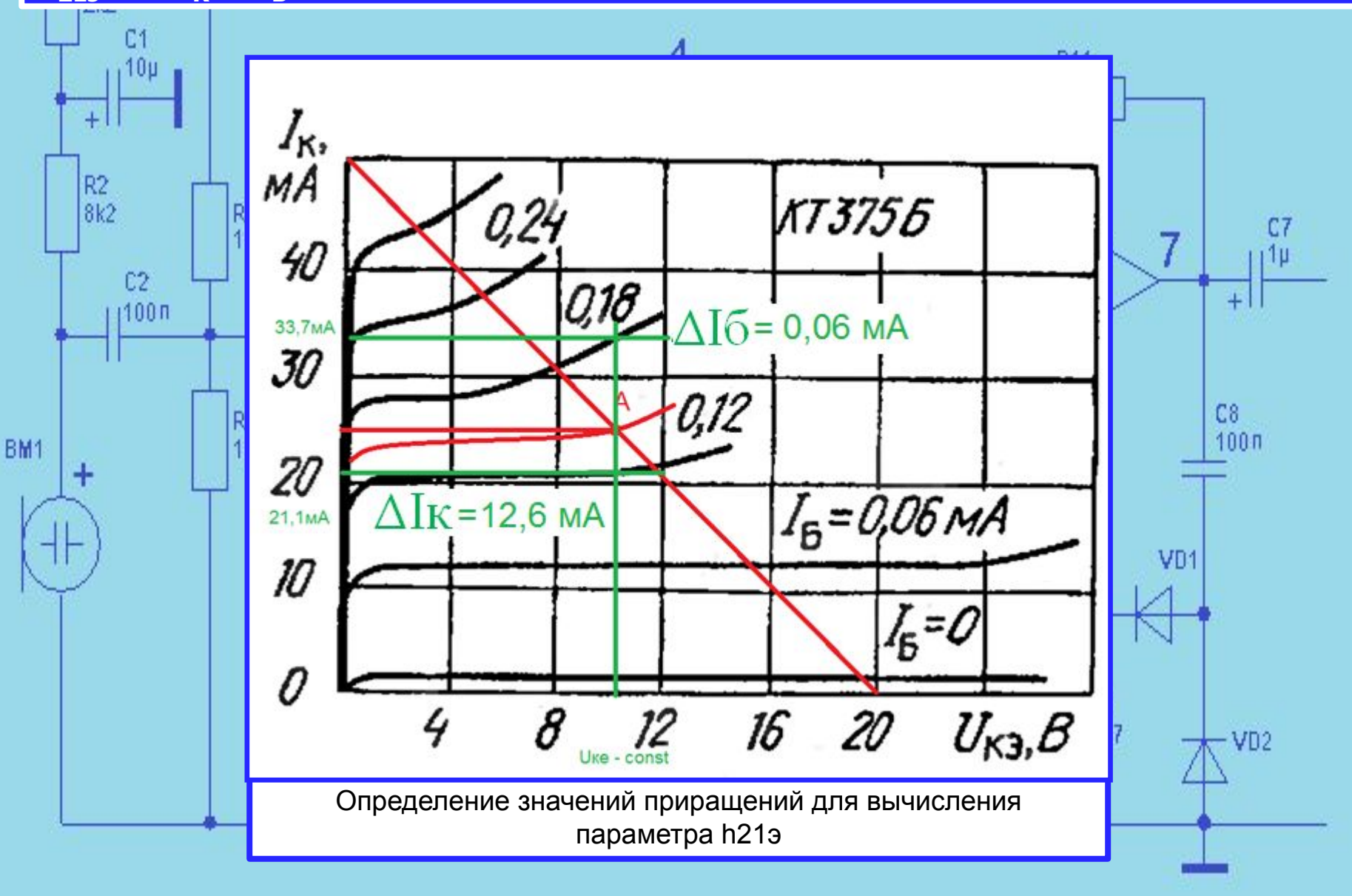

#### **Определим параметр h22э**.

 Параметр **h**22э также определяют по выходным статическим характеристикам транзистора.

В районе рабочей точки А ( $I_{K0}$  = 25 mA и  $U_{K30}$  = 10 B), на статической выходной характеристике, при постоянном токе базы  $\mathbf{I}_{_E} = \mathbf{0,}135$  mA, задаем  $\vert$ приращение коллекторного напряжения ΔU<sub>κэ</sub> и находим приращение тока коллектора Д $\mathbf{I}_{\mathsf{K}^*}$ 

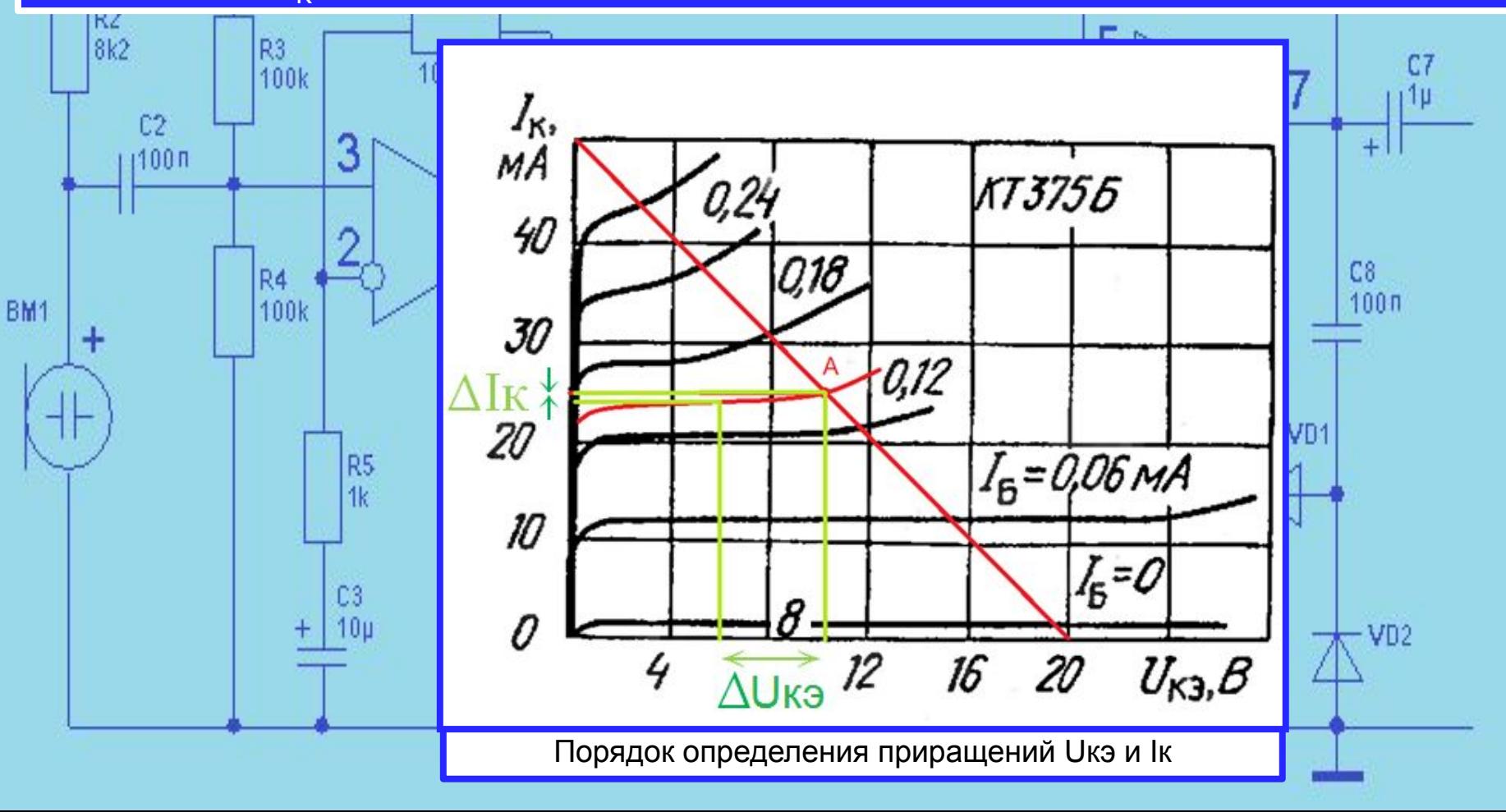

Примем приращение напряжения  $\Delta$ **U**<sub>КЭ</sub> = 4 В и получим приращение тока коллектора Δ**I**<sub>κ</sub> = 0,6 mA. Тогда выходная проводимость транзистора равна h<sub>22э</sub> = ∆I<sub>к</sub>/∆U<sub>кЭ</sub> = 0,6 mA /4 В = 0,15 мСм.

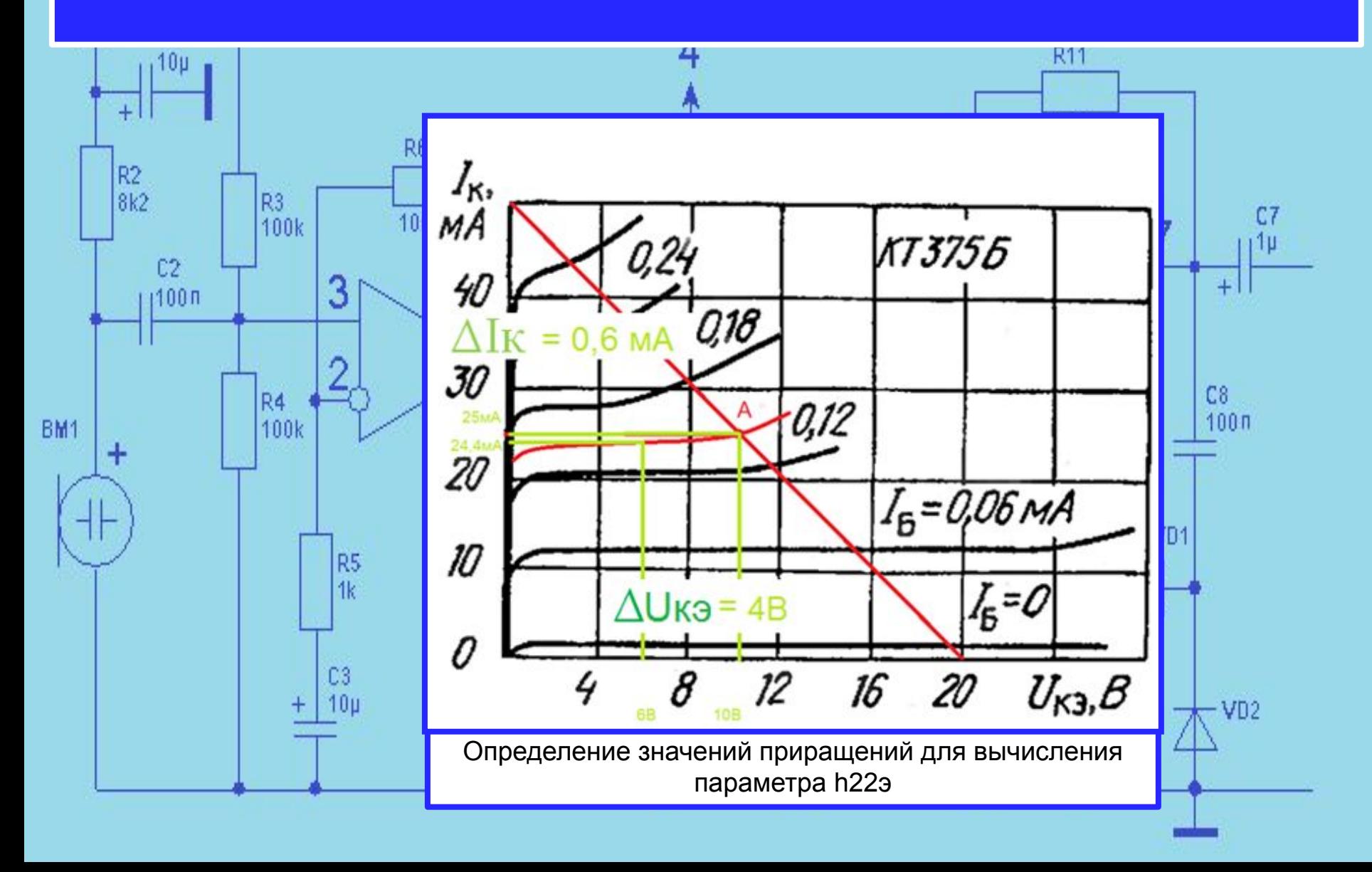

3. Определим входное сопротивление усилительного каскада, RBX Входное сопротивление усилительного каскада равно:

$$
\boldsymbol{R}_{\scriptscriptstyle EX} = \frac{\boldsymbol{R}_{\scriptscriptstyle E} \boldsymbol{h}_1}{\boldsymbol{R}_{\scriptscriptstyle E} + \boldsymbol{h}_1} \qquad \boldsymbol{R}_{\scriptscriptstyle E} = \frac{\boldsymbol{R}_{\scriptscriptstyle 1} \boldsymbol{R}_{\scriptscriptstyle 2}}{\boldsymbol{R}_{\scriptscriptstyle 1} + \boldsymbol{R}_{\scriptscriptstyle 2}}
$$

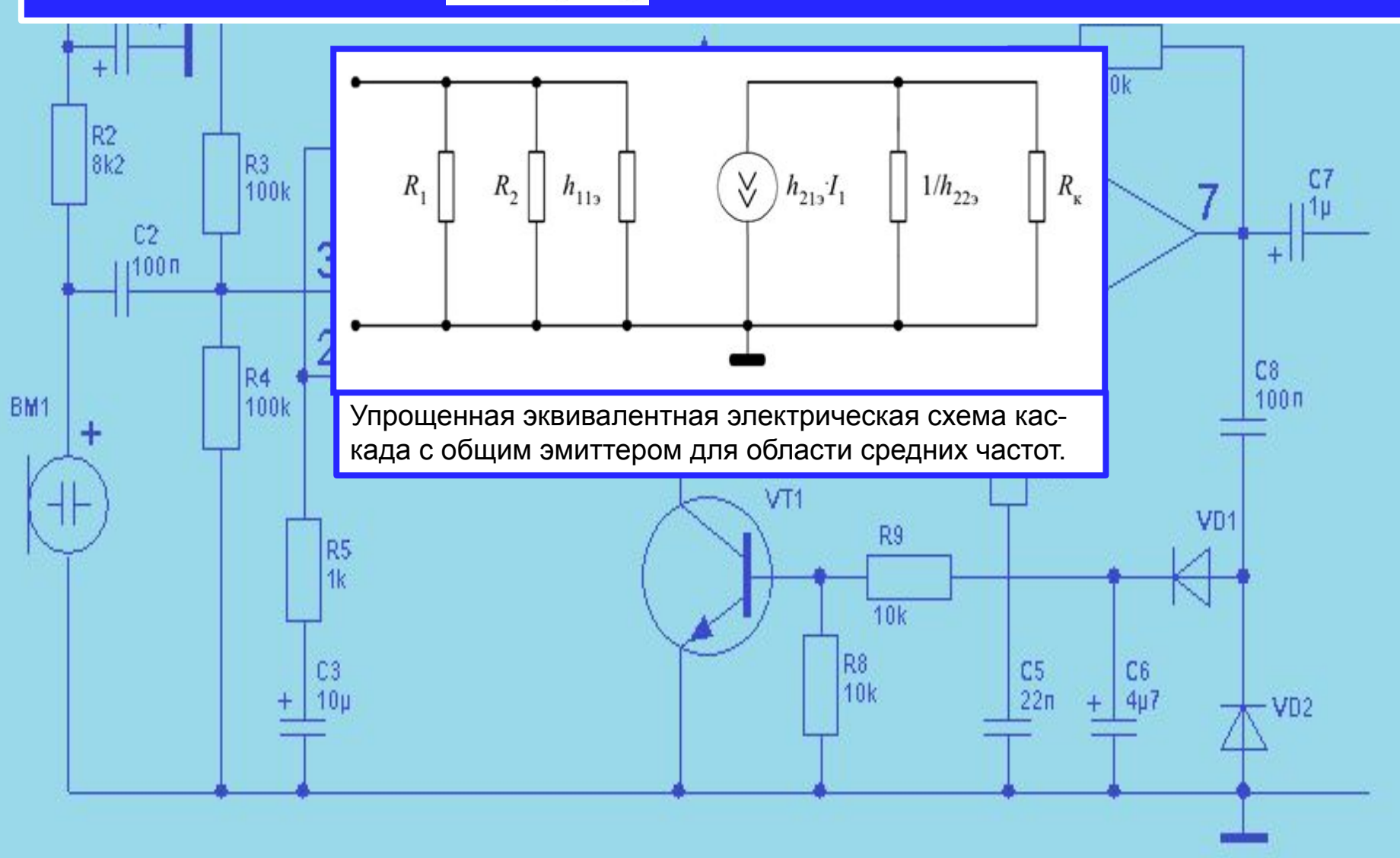

# Получим результат:

$$
R_{\rm E} = \frac{R_{\rm I}R_{\rm 2}}{R_{\rm I}+R_{\rm 2}} = \frac{140 \cdot 56}{140+56} = 40 \text{ KOM}
$$

$$
R_{BX} = \frac{R_B h_{11}}{R_B + h_{11}} = \frac{294 \cdot 40 \cdot 10^3}{294 + 40 \cdot 10^3} = 292 \text{ OM}.
$$

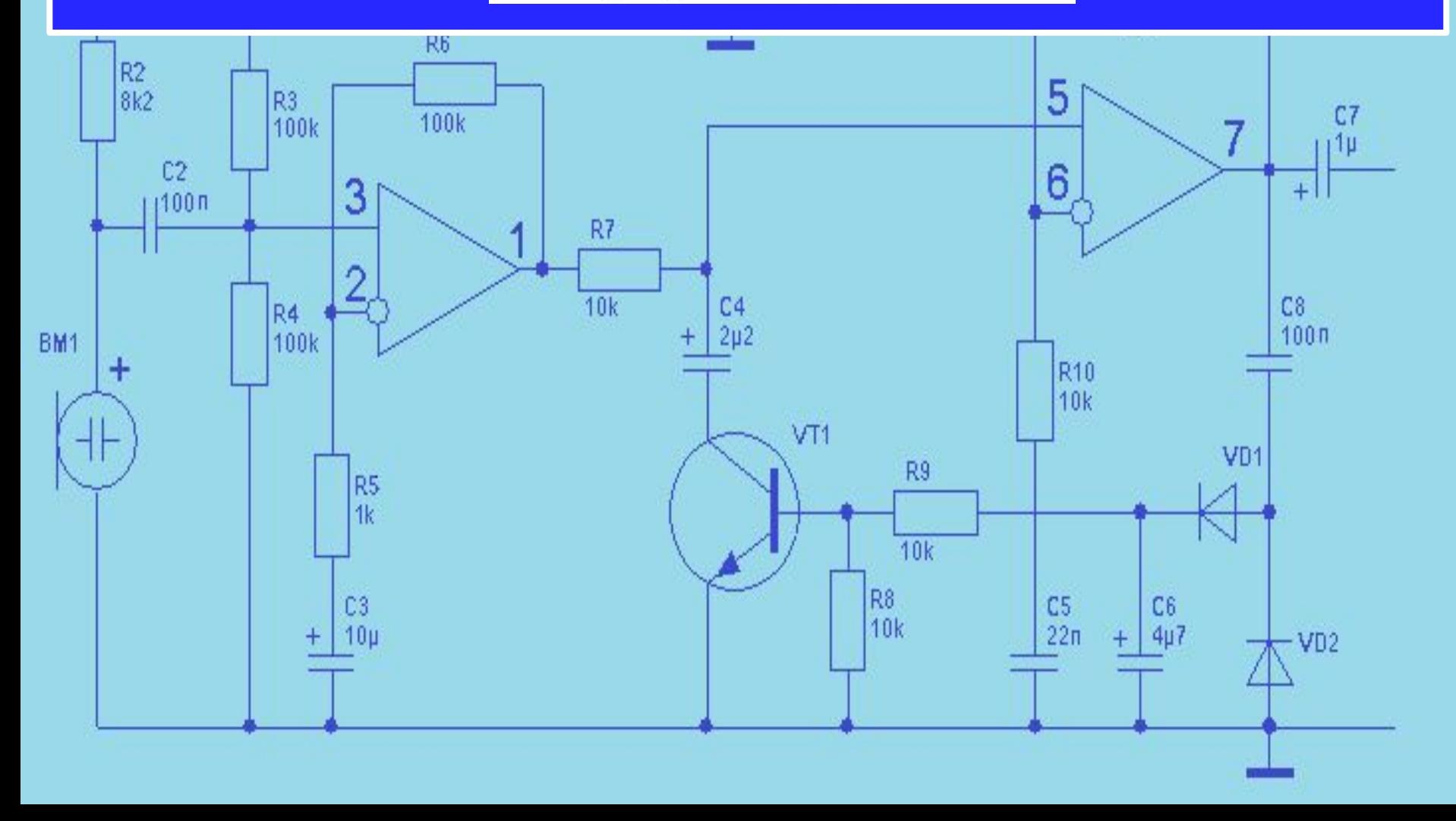

#### 4. Определим выходное сопротивление усилительного каскада.

Выходное сопротивление усилительного каскада равно:

$$
\boldsymbol{R}_{\scriptscriptstyle BMX} = \frac{\boldsymbol{R}_{\scriptscriptstyle K}}{1 + \boldsymbol{h}_{\scriptscriptstyle 22}\boldsymbol{R}_{\scriptscriptstyle K}}
$$

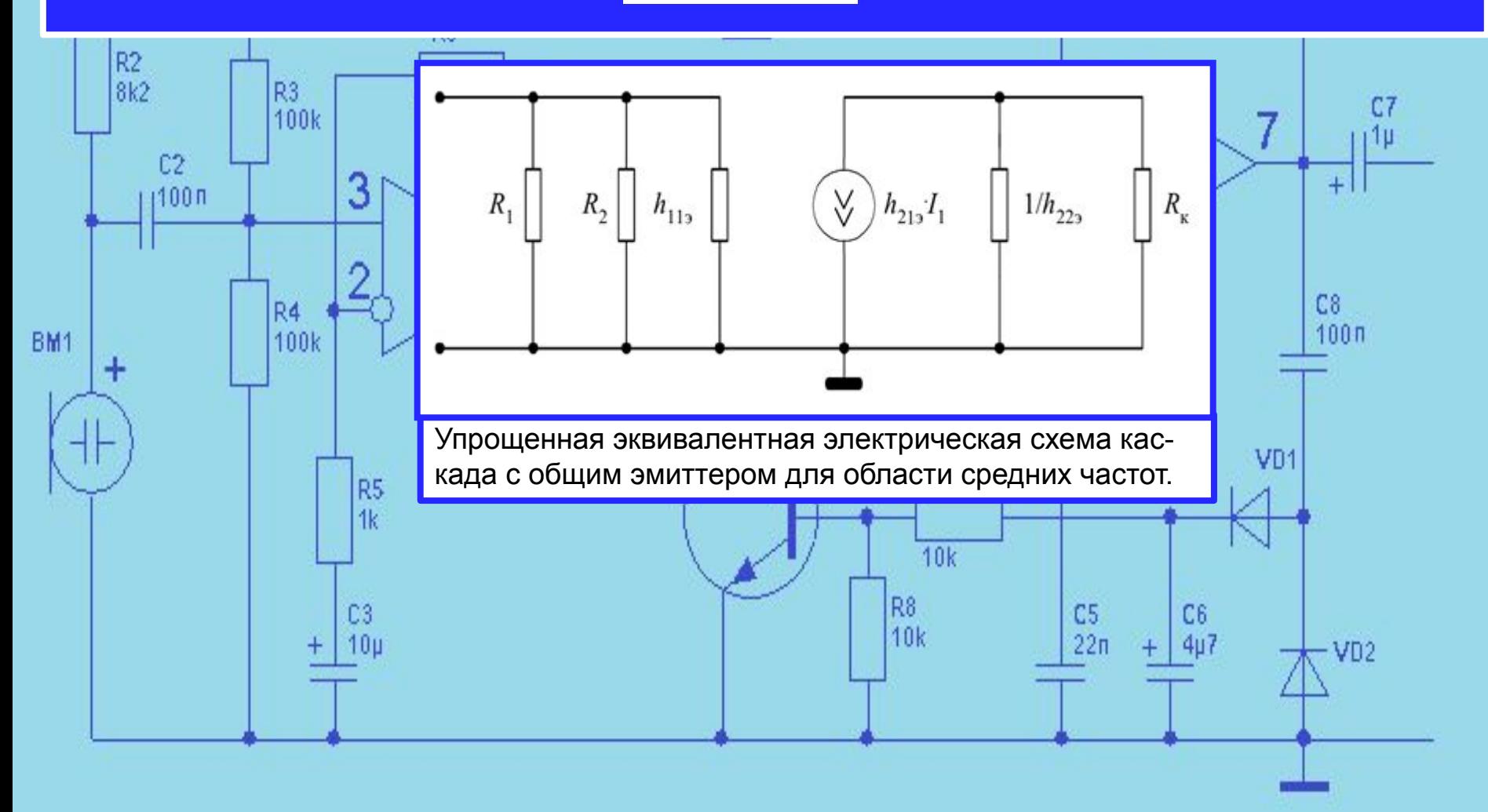

#### Получим результат:

$$
R_{\text{BLX}} = \frac{R_{\text{X}}}{1 + h_{22}R_{\text{X}}} = \frac{400}{1 + 0.15 \cdot 10^{-3} \cdot 400} = 377,36 \text{ OM}.
$$

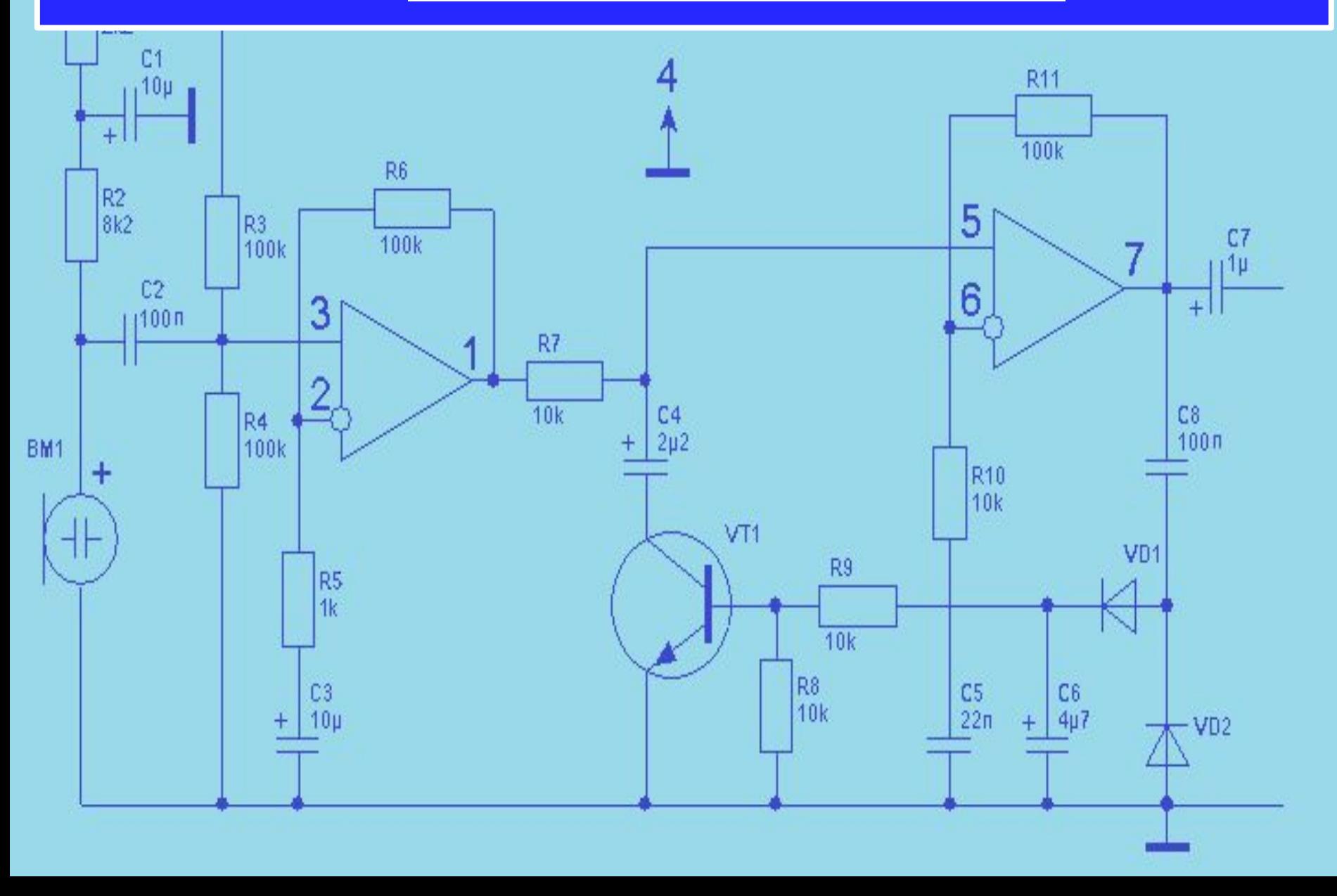

#### 5. Определим коэффициент усиления по напряжению.

Коэффициент усиления по напряжению равен:

$$
K_U = \frac{h_{21}R_K}{h_{11}(1+h_{22}R_K)}
$$

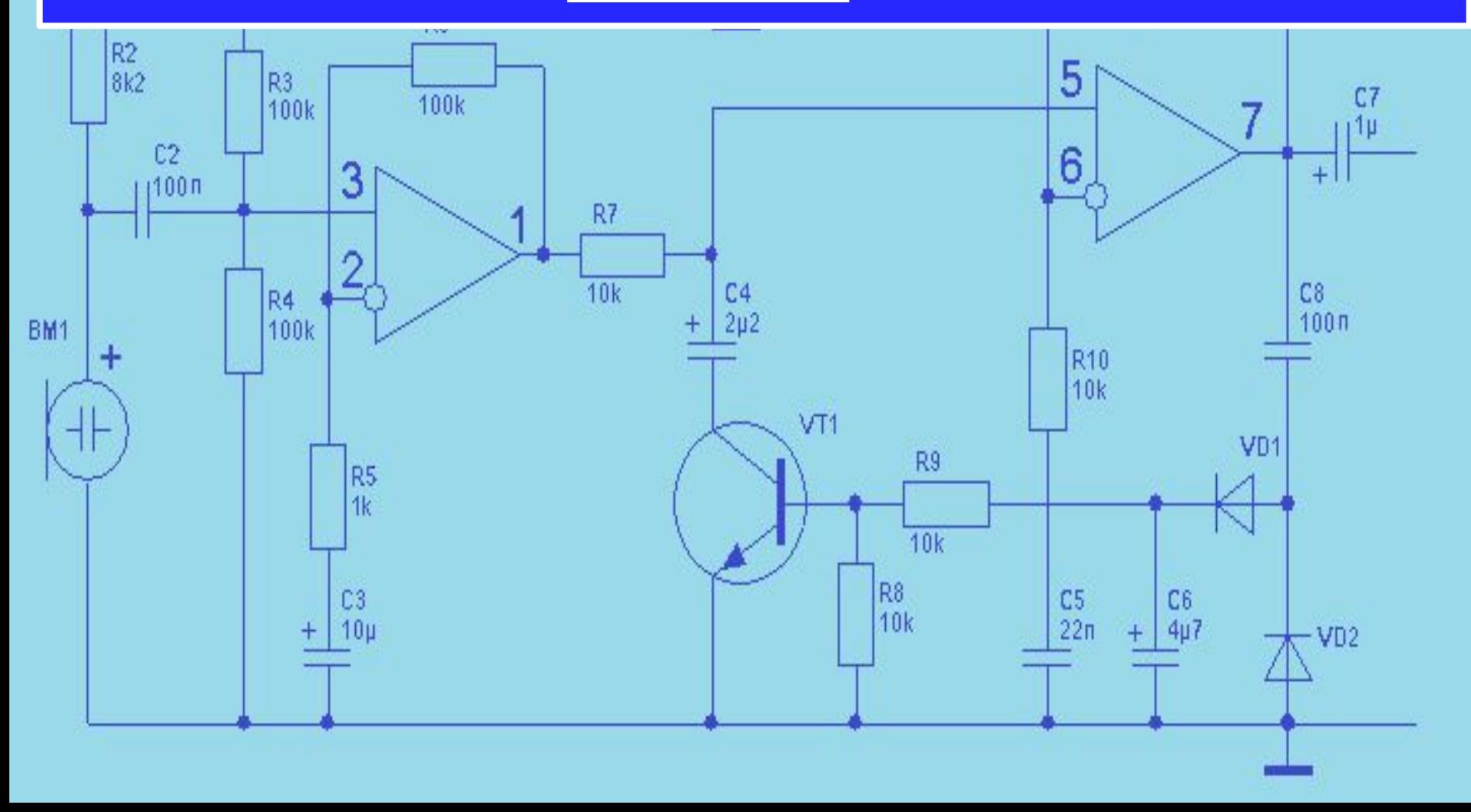

# Получим результат:

$$
K_U = \frac{h_{21}R_K}{h_{11}(1+h_{22}R_K)} = \frac{210 \cdot 400}{294 (1+0.15 \cdot 10^{-3} \cdot 400)} = 269.54
$$

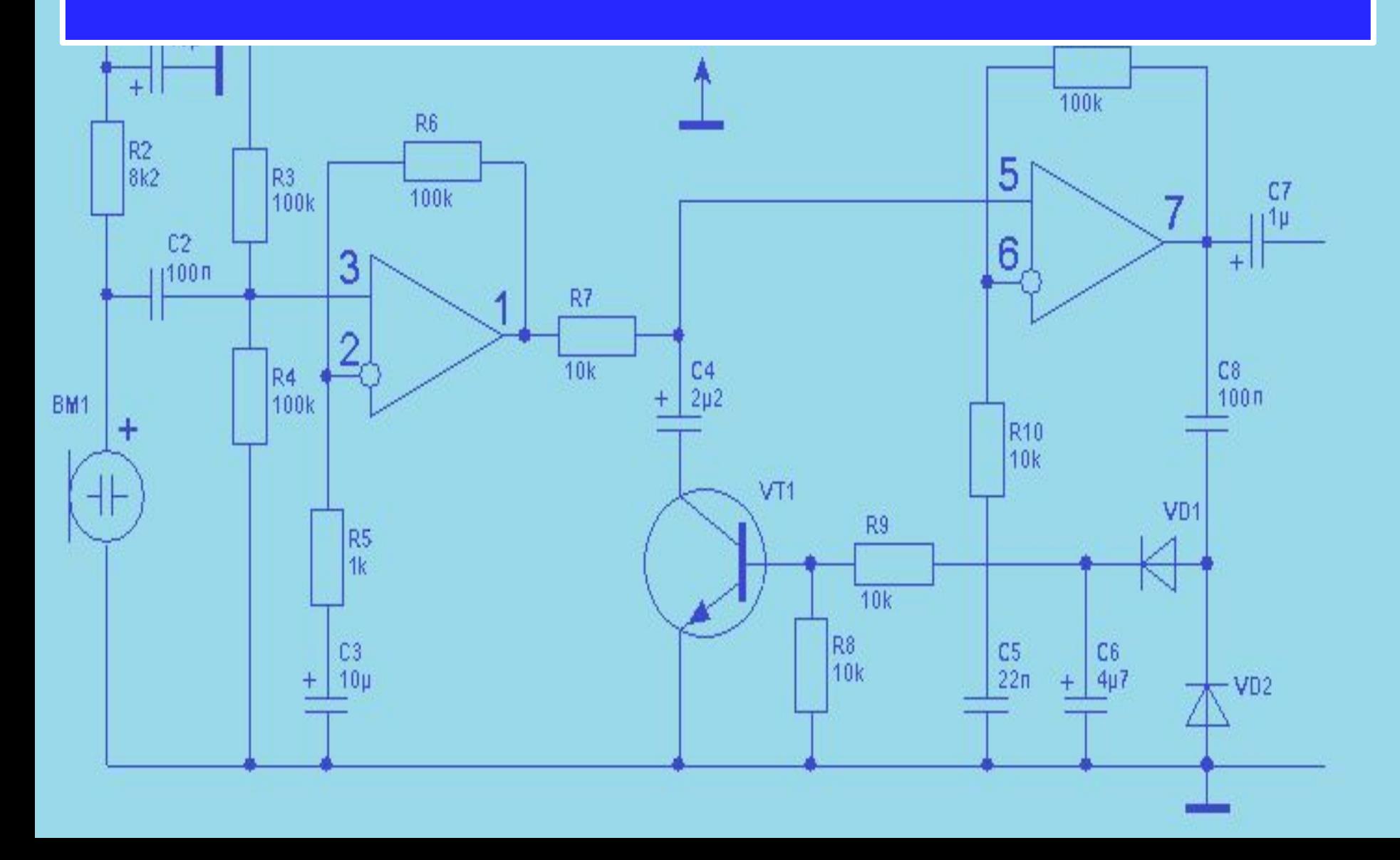

6. Определим коэффициент усиления по току. Коэффициент усиления по току равен:

$$
K_{I} = \frac{h_{2I}R_{BLX}}{R_{BLX} + R_{K}}
$$

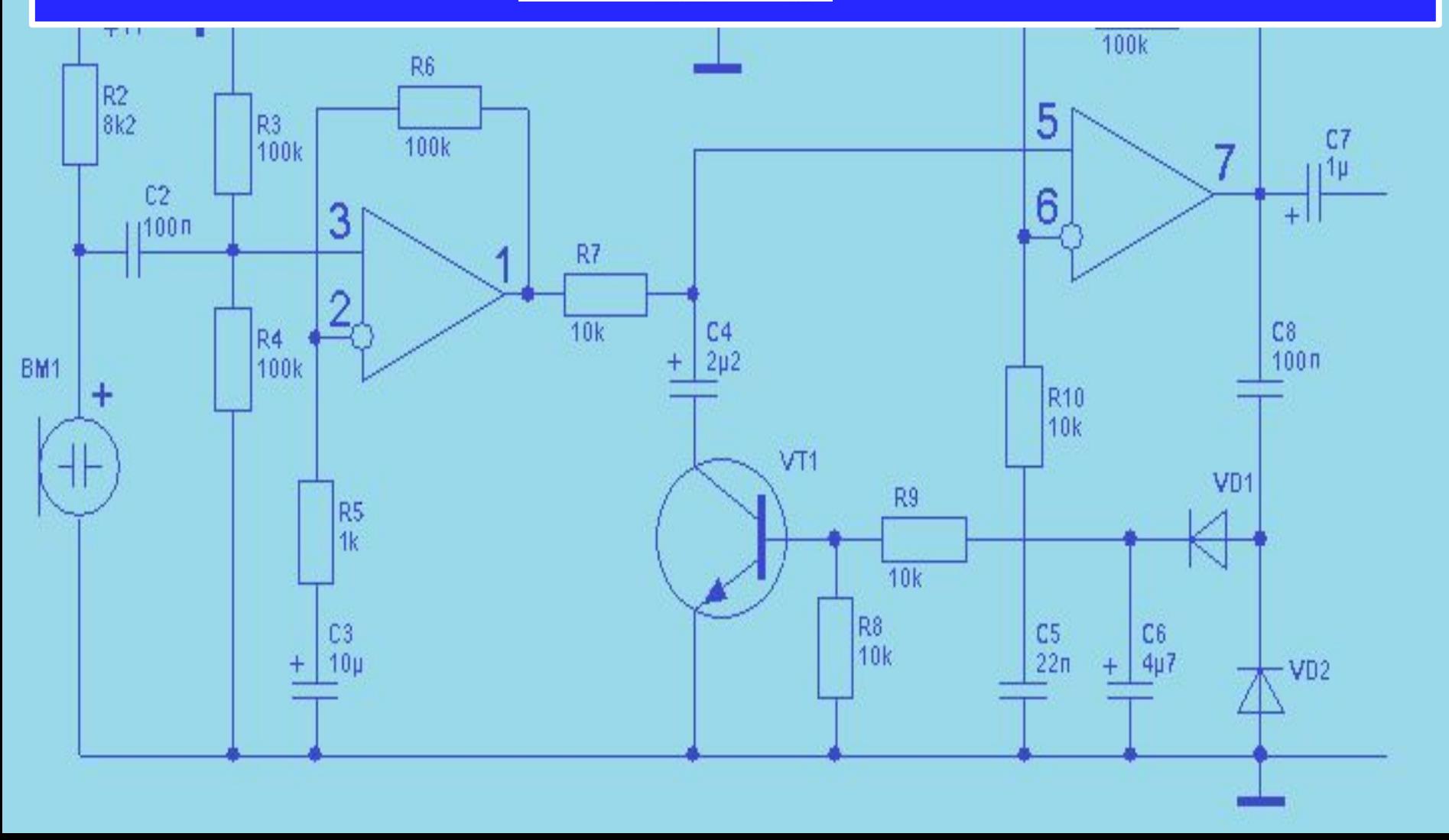

Получим результат:

$$
K_{I} = \frac{h_{2I}R_{6bIX}}{R_{6bIX} + R_{k}} = \frac{210 \cdot 377,36}{377,36 + 400} = 101,94
$$

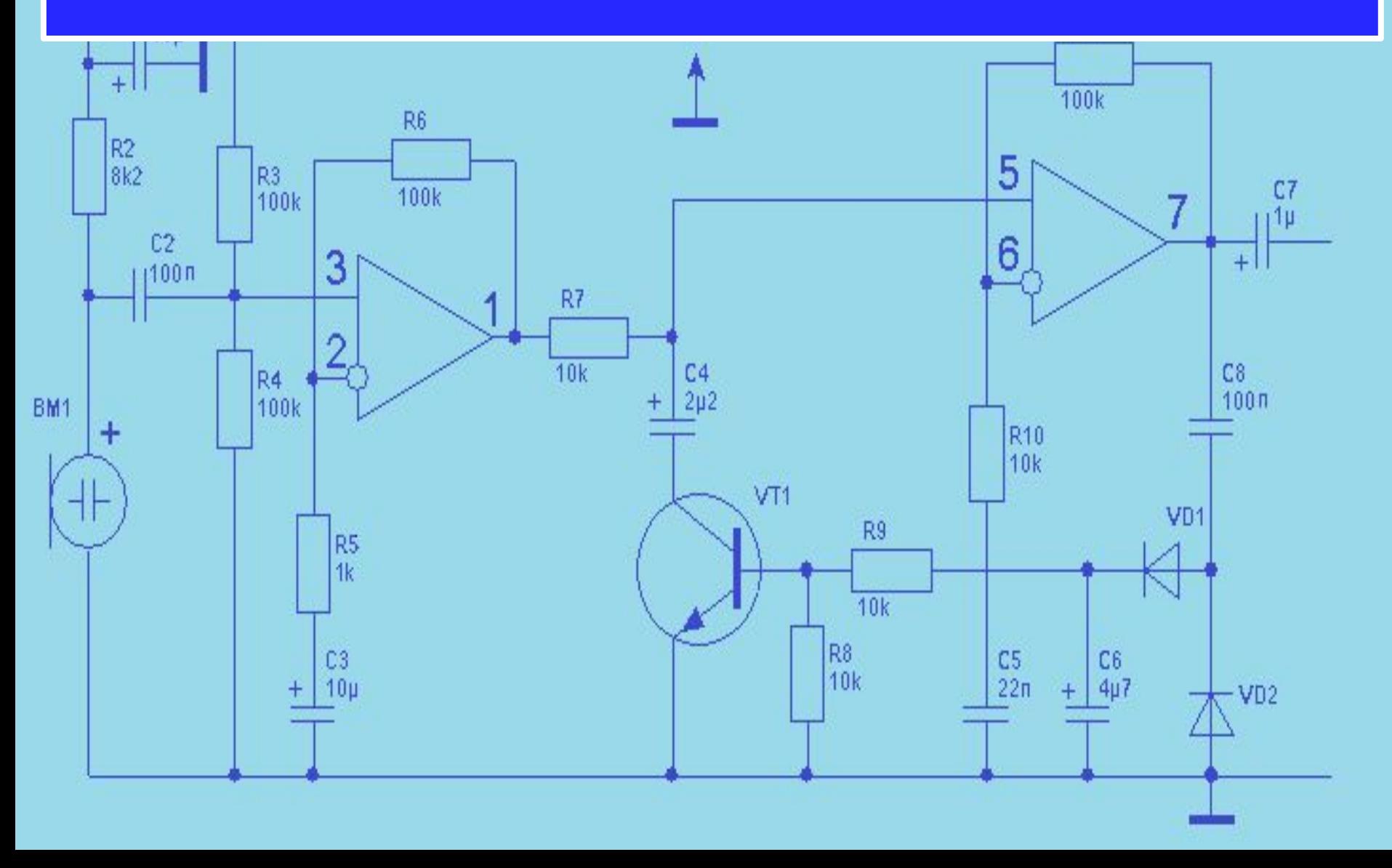

7. Определим коэффициент усиления по мощности.

$$
\pmb{K}_{\pmb{P}} = \pmb{K}_{\pmb{U}} \pmb{K}_{\pmb{I}}
$$

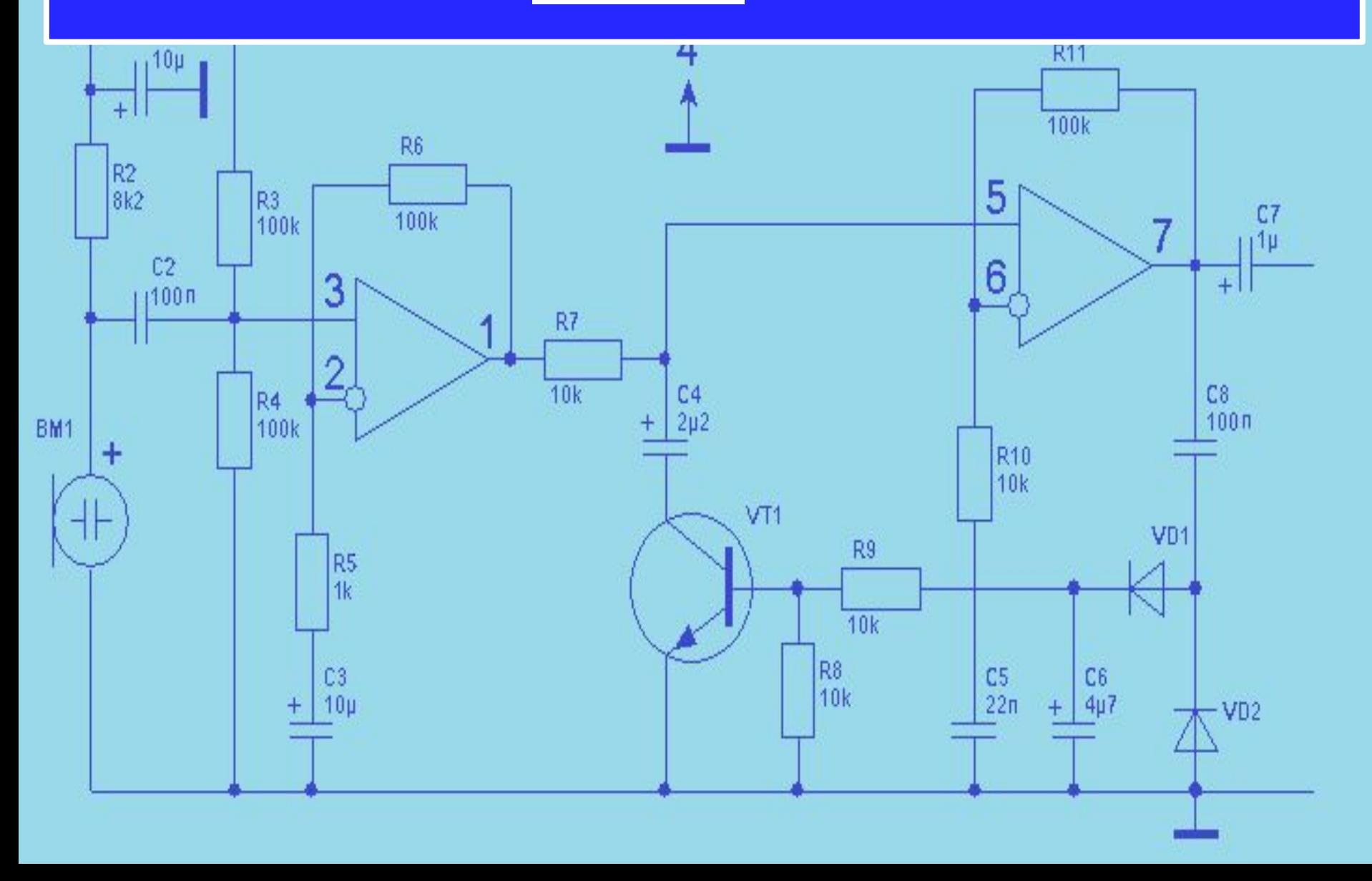

#### Получим результат:

$$
K_P = K_U K_I = 269,54 \cdot 101,94 = 27476,9
$$

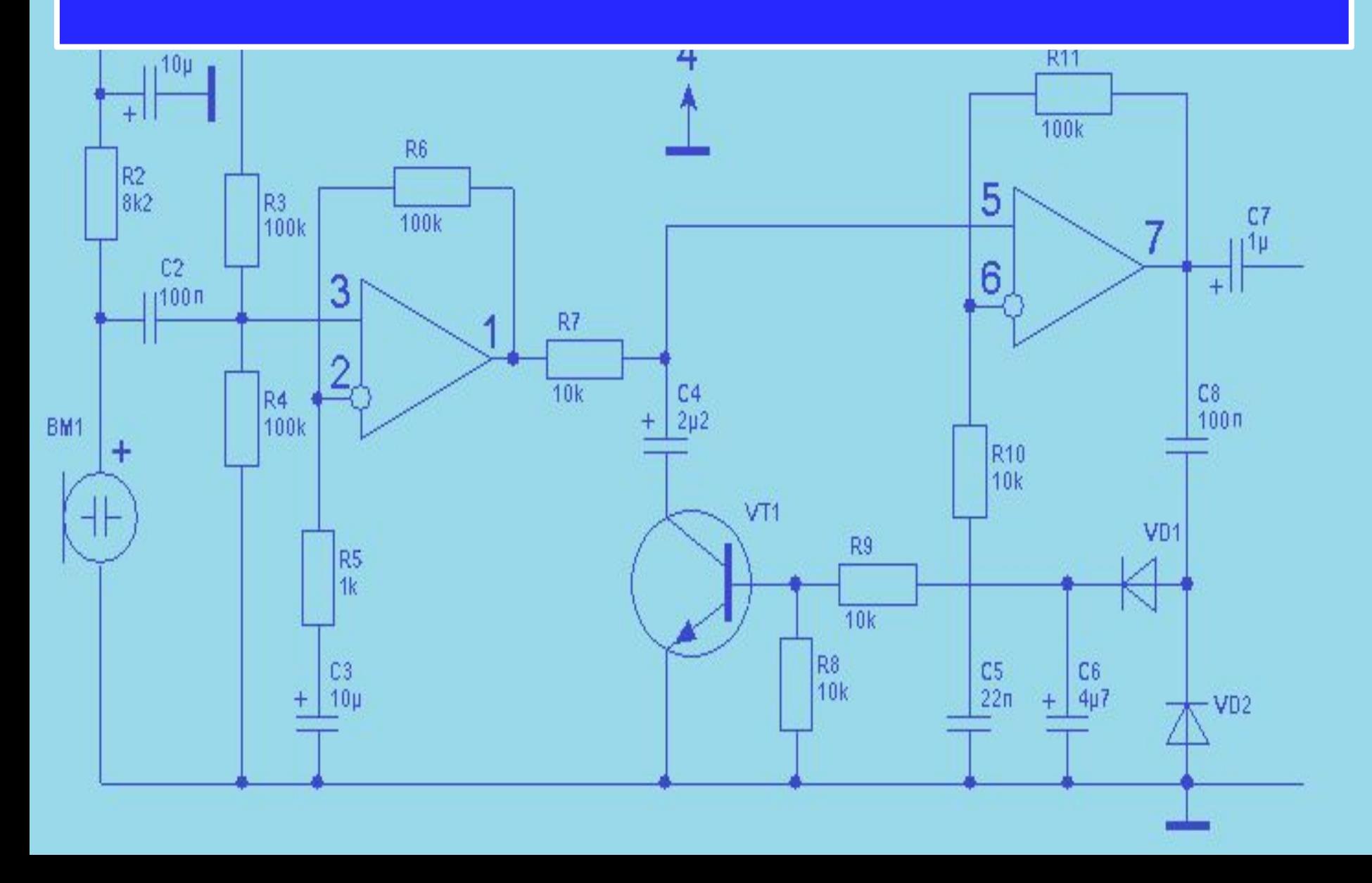

# 8. Определим величину выходного напряжения усилительного каскада.

 $U_{BblX} = K_U U_{BX}$ 

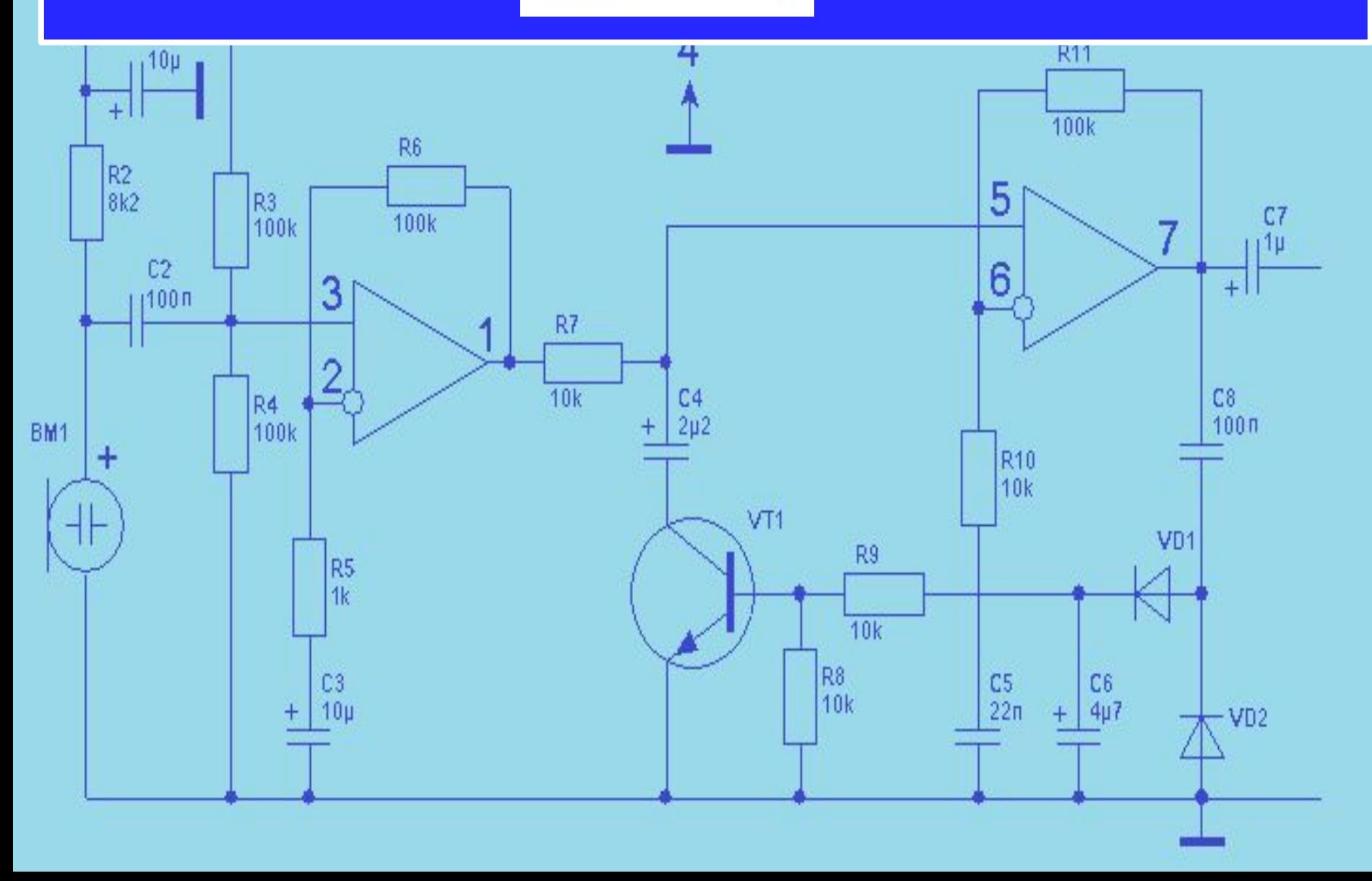

## Получим результат:

$$
\mathbf{U}_{\text{BblX}} = \mathbf{K}_{\text{U}} \mathbf{U}_{\text{BX}} = 269,54 \cdot 0.01 = 2,695 B
$$

#### Расчет окончен.

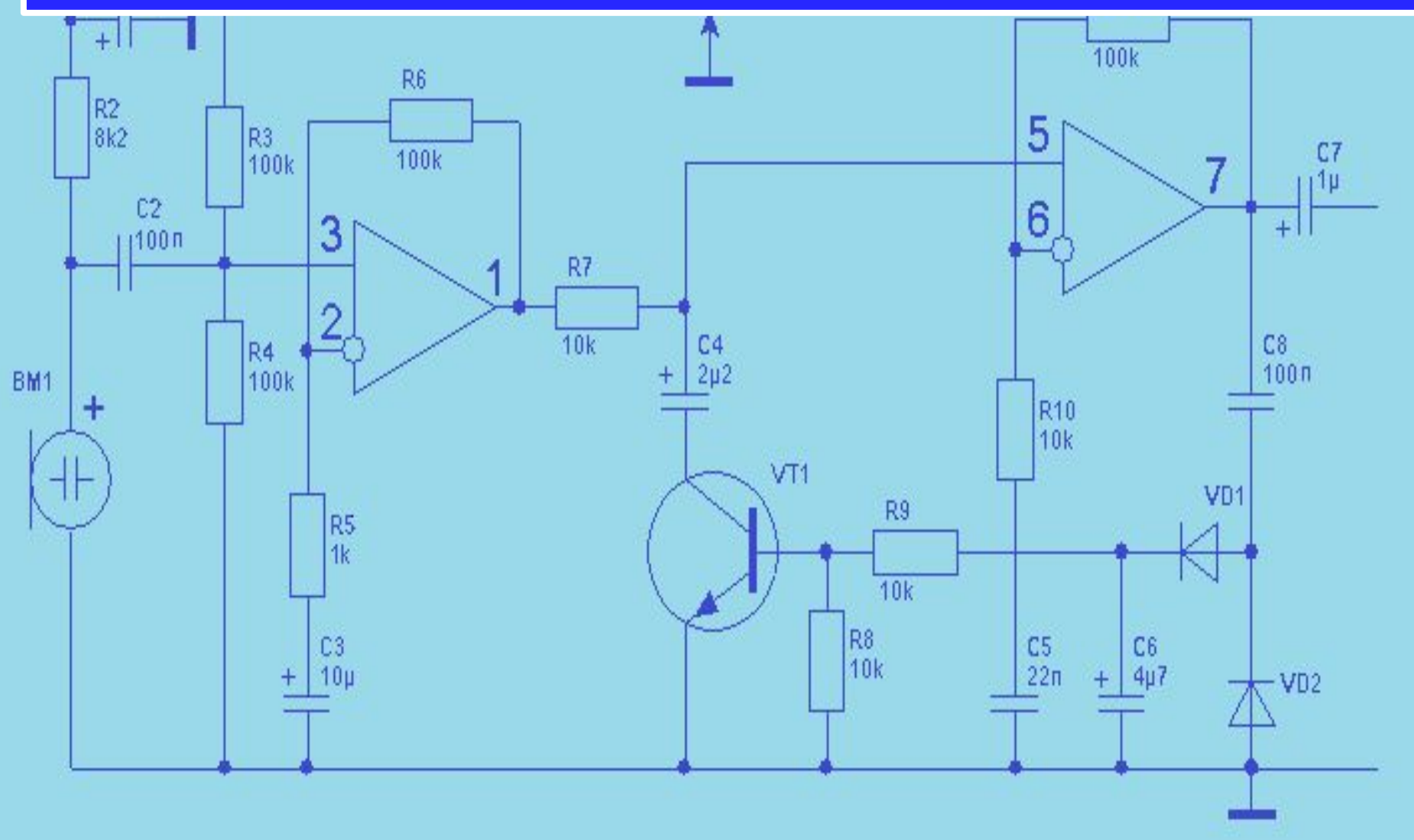

# 3. Расчет параметров Rэ, Сэ.

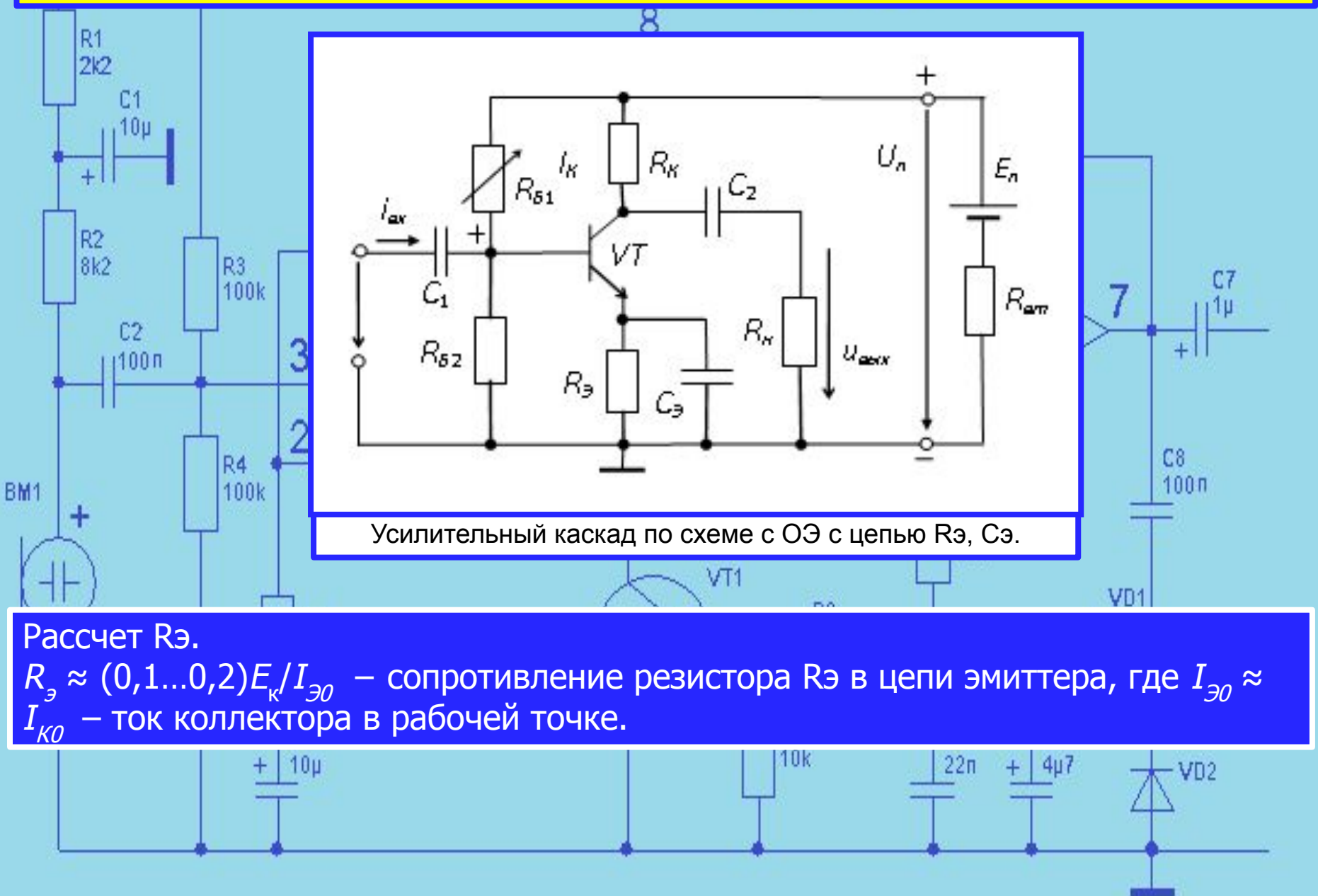

Подставим исходные данные -  $I_{30} \approx I_{K0} \approx 0.025$  А - ток коллектора в рабочей точке, Ек=20В, получим:

$$
R_s \approx (0, 1...0, 2) E_r / I_{\infty} = 0, 1 \cdot 20/0, 025 = 80
$$
 Om.

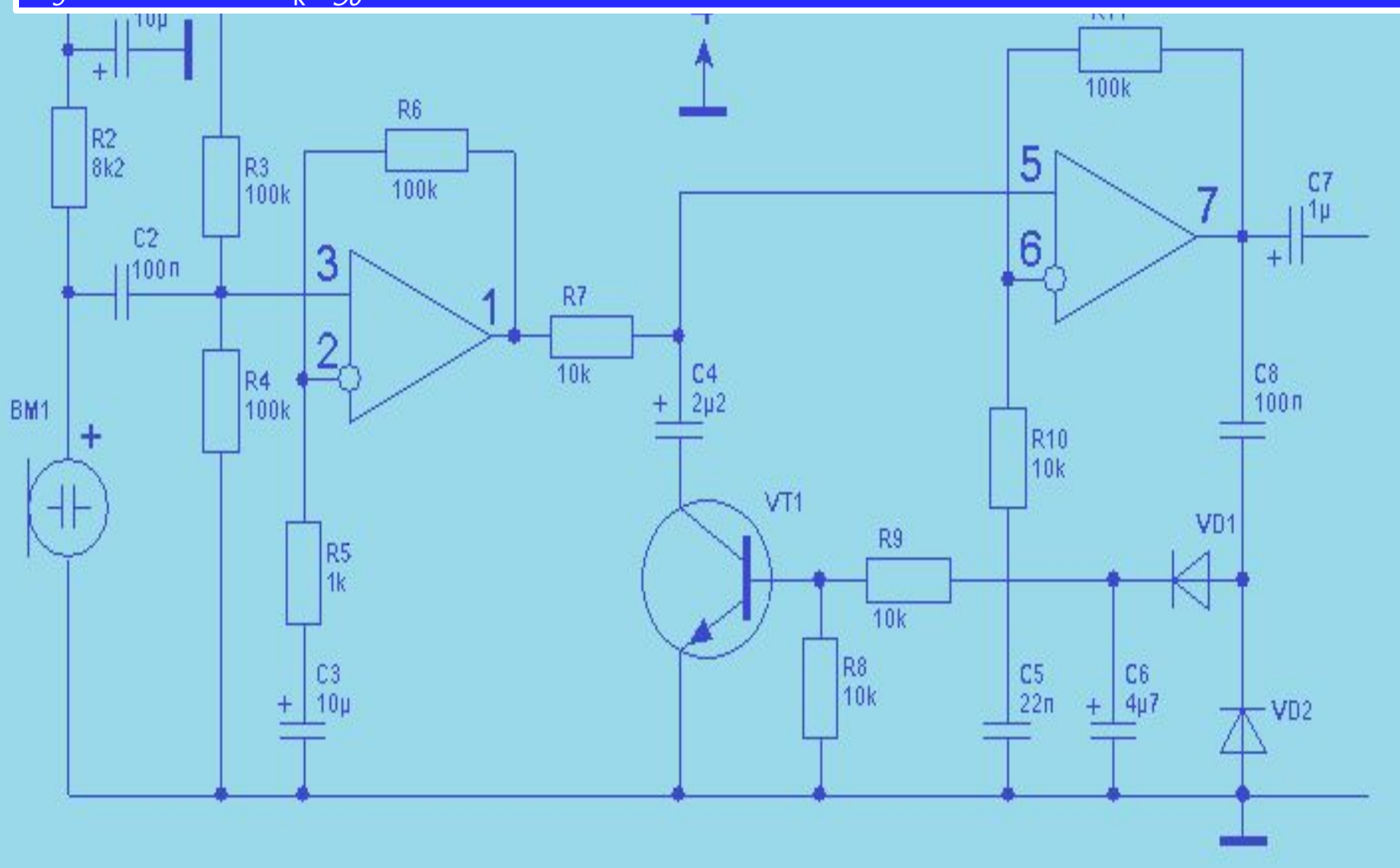

Емкость С выбирается из условия, чтобы при подаче входного переменного сигнала выполнялось неравенство:

$$
\frac{1}{\omega_{\min} \cdot C_{\vartheta}} << R_{\vartheta}
$$

Отсюда:

$$
C_{\rm p} = \frac{10}{\omega_{\rm min} \cdot R_{\rm p}}
$$

где  $\omega_{\text{min}} = 2\pi f$  минимальная частота усиливаемого входного сигнала. Обычно берут *f=1000 Гц*.

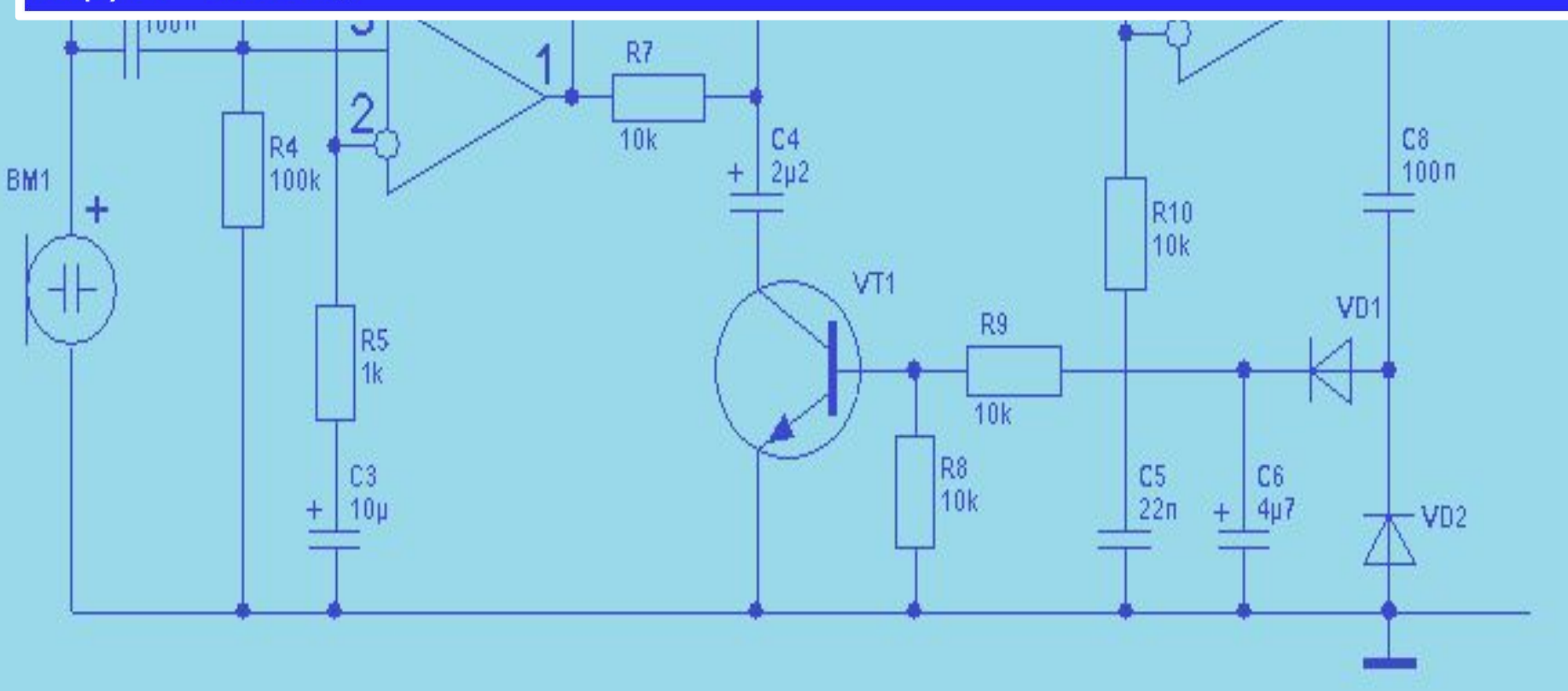

#### Подставим исходные данные и получим:

$$
C_9 = \frac{10}{2x3,14x1000x160} = 9,95 \text{ mK}\Phi
$$

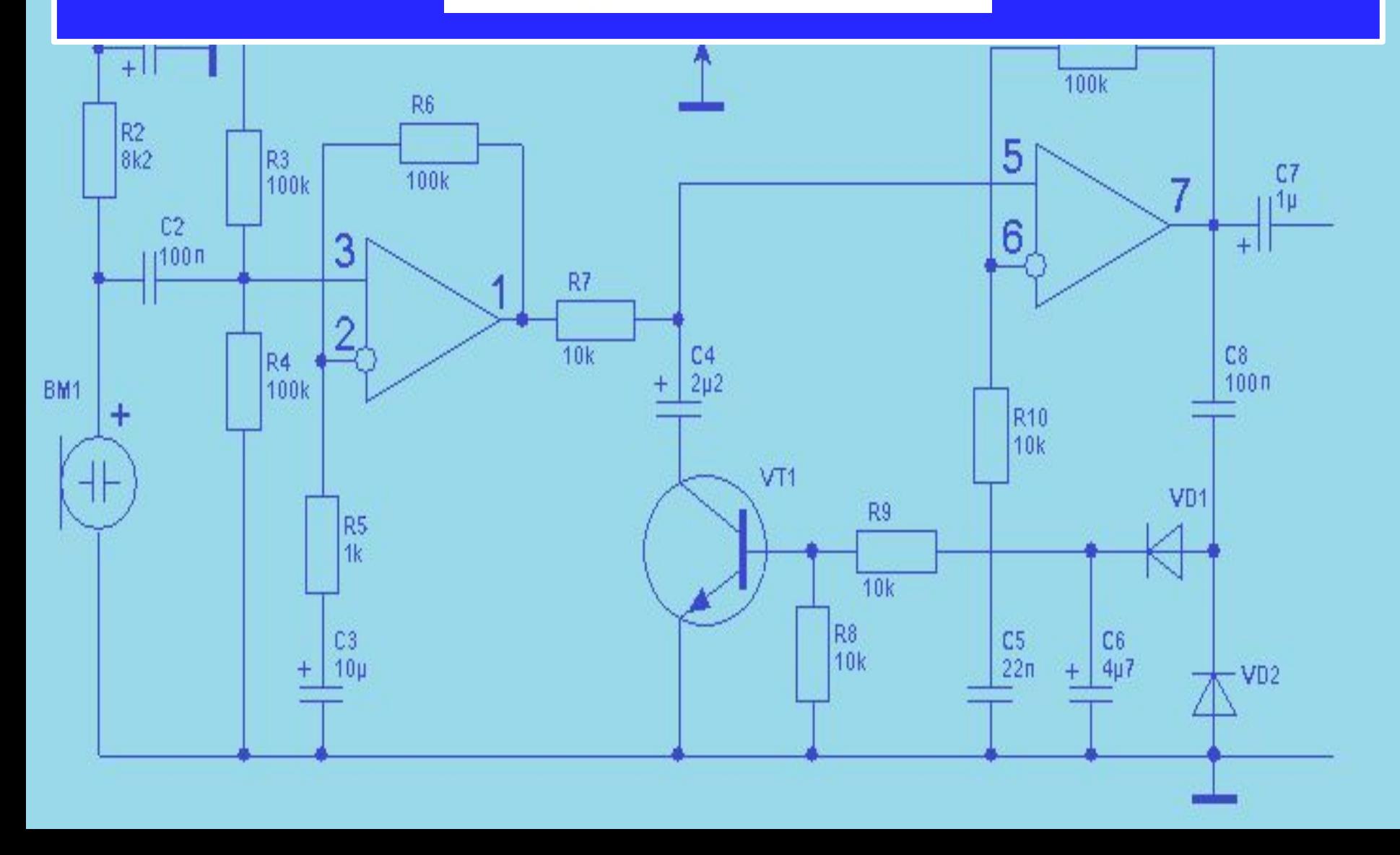

# $4.$  Расчет резисторов  $R_1$ ,  $R_2$ .

Воспользуемся уравнением 2-го закона Кирхгофа для выходной цепи.

$$
E_{\kappa}=R_I\cdot I_{\delta n}+U_{\delta\mathfrak{m}}+R_{\mathfrak{d}}\cdot I_{\mathfrak{m}}
$$

8

Сопротивление резистора  $R_1$  рассчитывают по формуле:

$$
R_I=\frac{E_{\kappa}-U_{\delta 3n}-R_{\delta}\cdot I_{3n}}{I_{\delta n}}=h_{2I}\cdot R_{\kappa}
$$

#### Рассчитаем R1:

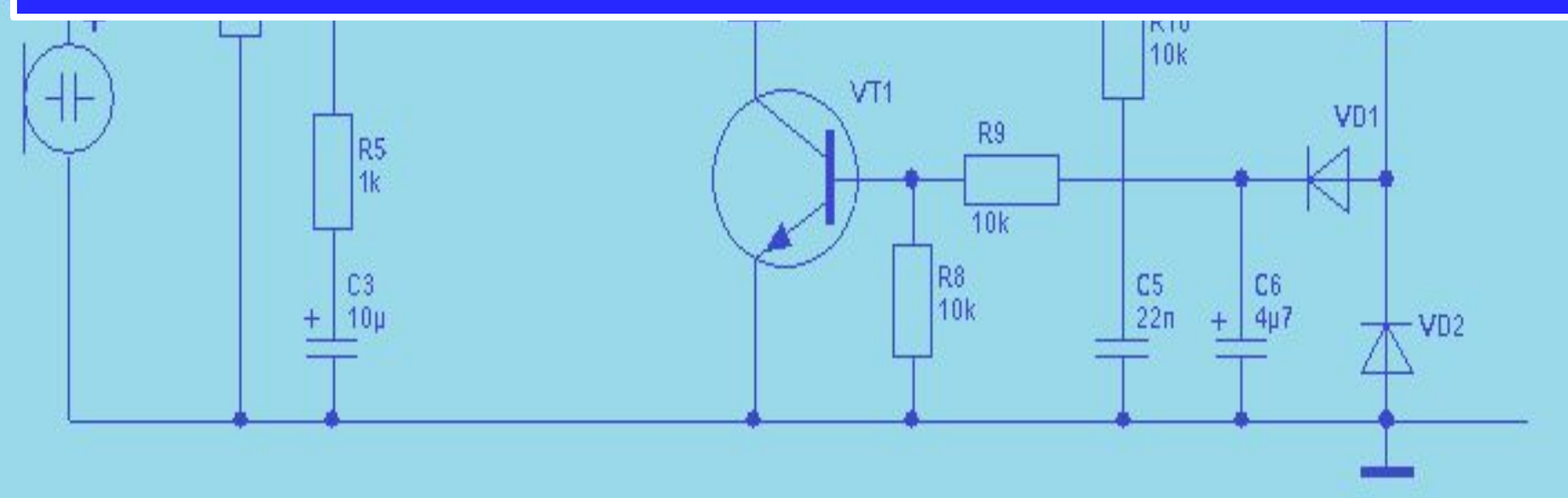

$$
R_1 = h_{21} R_K = 210 \cdot 400 \text{ O}_M = 84 \text{ kO}_M
$$

Сопротивление резистора  $R_2$  рассчитывают по формуле:

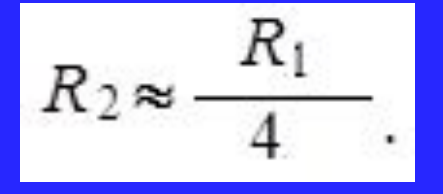

#### Рассчитаем R2:

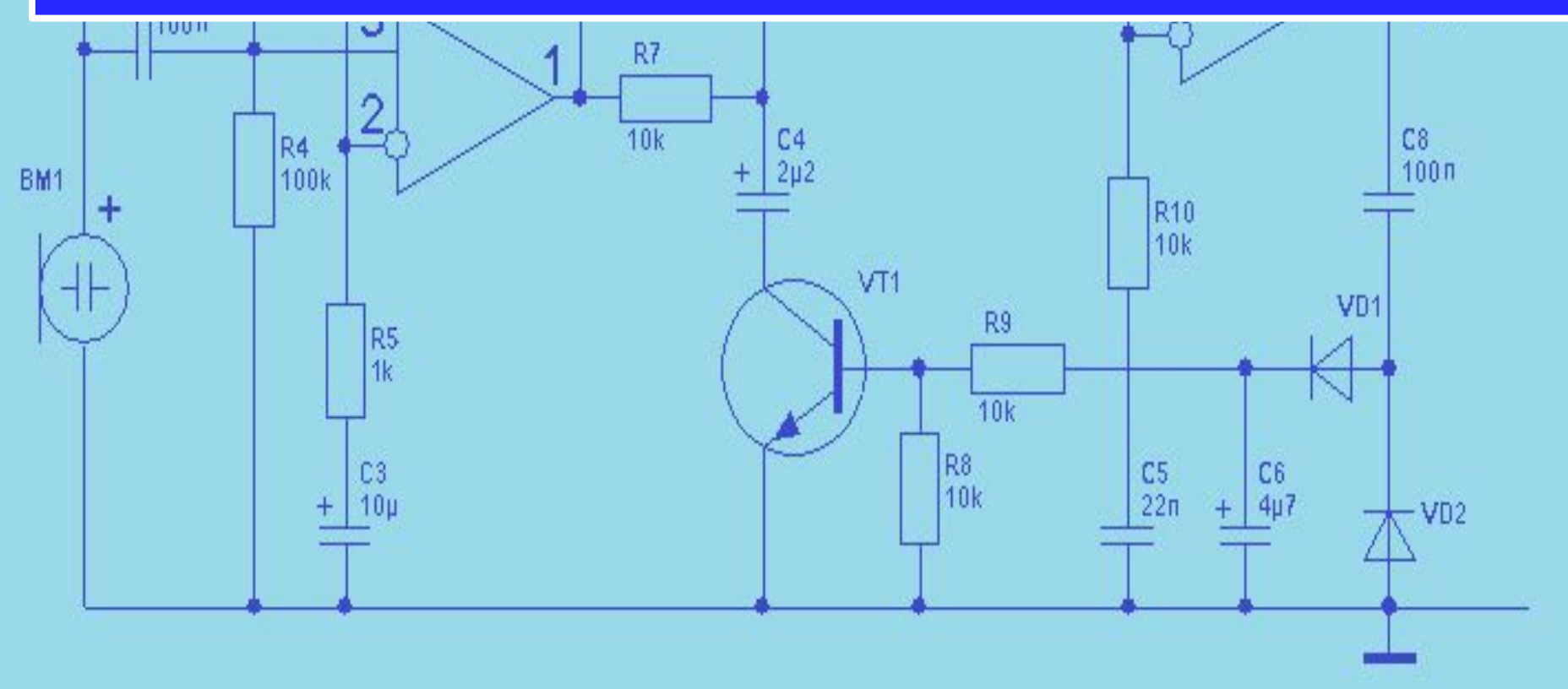

Получим:

 $1^{10\mu}$ 

$$
R_2 = \frac{84 \kappa O_M}{4} = 21 \kappa O_M
$$

4

R<sub>11</sub>

# 5. Расчет параметров Rф, Сф.

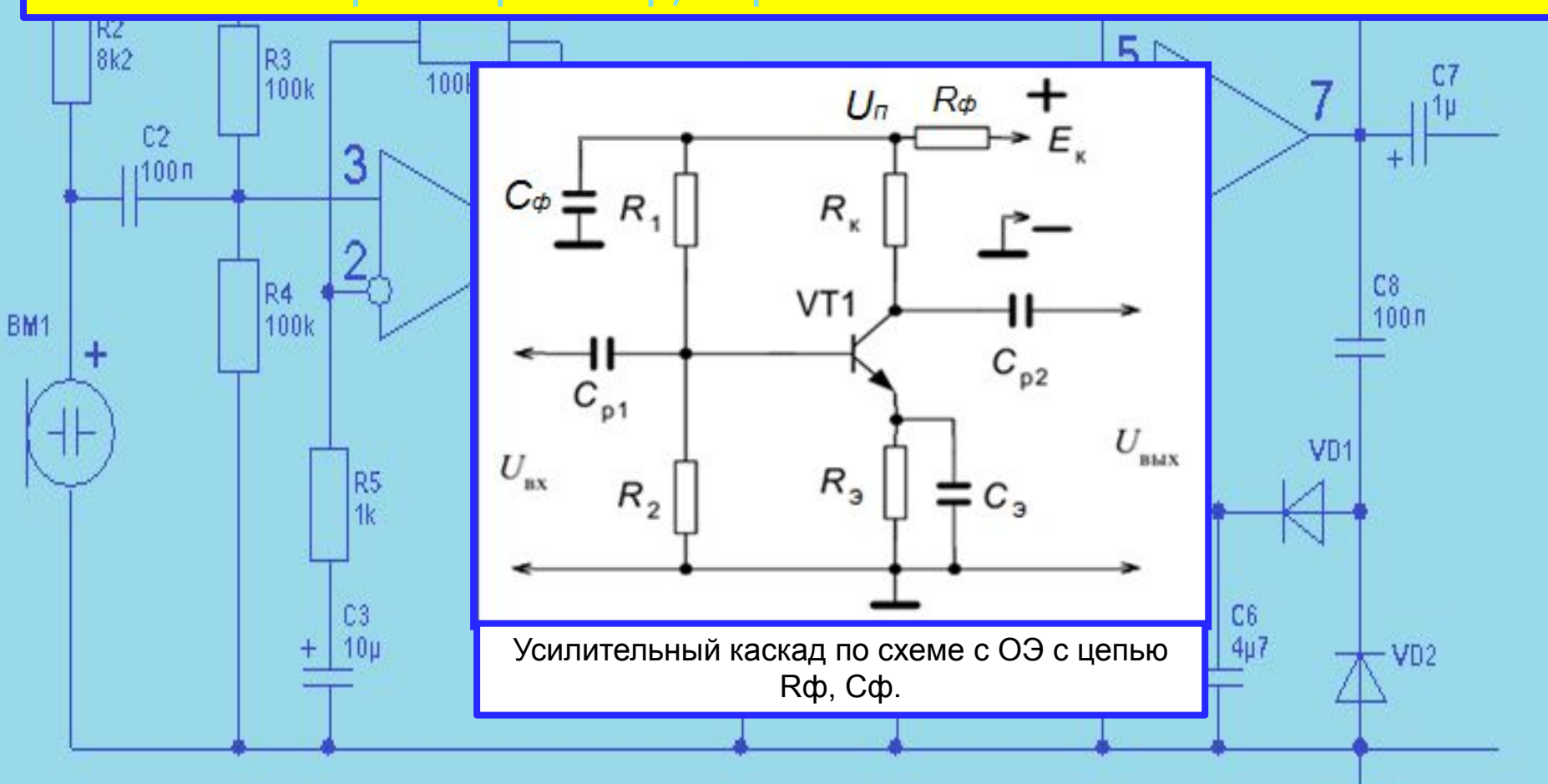

 Пусть задано Ек=25В. Усилительный каскад должен работать от напряжения Uп=20В. Требуется рассчитать Rф и Сф.

Расчет Rф проведем по формуле:

$$
R_\varphi \,\approx\, \frac{E_\kappa - U_\pi}{I_{\kappa o}}
$$

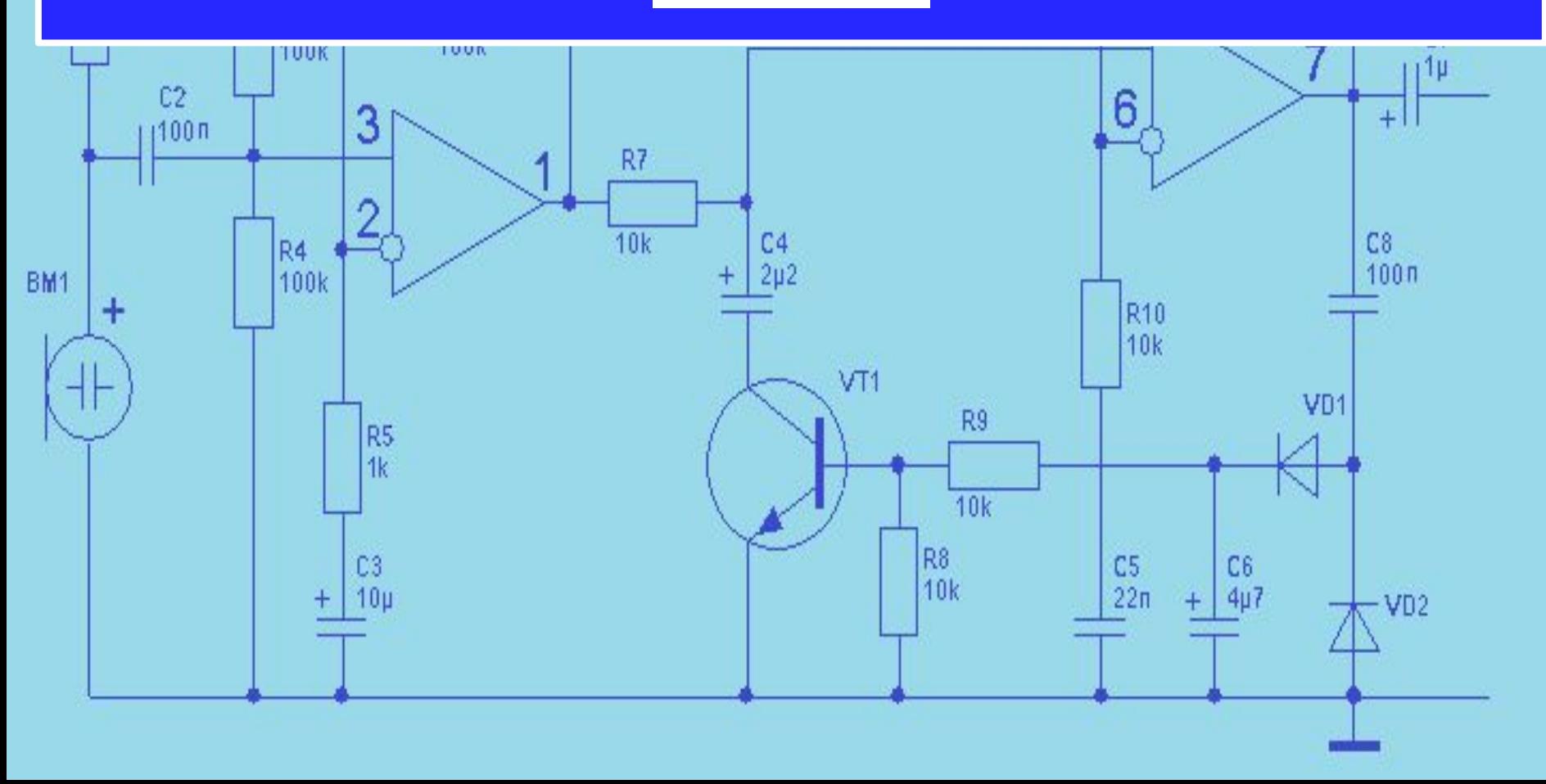

Подставим значения и получим:

$$
R_{\Phi} = \frac{25-20}{25 \cdot 10^{-3}} = 200 \text{ OM}
$$

# Конденсатор Сф рассчитывается также, как Сэ.

$$
\frac{1}{\omega_{\min}\cdot C_{\Phi}} << R_{\Phi}
$$

Отсюда:

$$
C_{\Phi} = \frac{10}{\omega_{\min} \cdot R_{\Phi}}
$$

где  $\omega_{min} = 2\pi f$  минимальная частота усиливаемого входного сигнала. Обычно берут *f=1000 Гц*.

![](_page_46_Figure_7.jpeg)

#### Подставим исходные данные и получим:

$$
C_{\Phi} = \frac{10}{2 \cdot 3,14 \cdot 1000 \cdot 200} = 7,96 \text{ mK}\Phi
$$

![](_page_47_Figure_2.jpeg)

![](_page_48_Picture_15.jpeg)

BM

![](_page_48_Picture_16.jpeg)

R<sub>11</sub>

![](_page_48_Figure_2.jpeg)

![](_page_49_Picture_10.jpeg)

Переход от h-параметров схемы с общим эмиттером к h-параметрам схемы с общей базой или общим коллектором.

**AND MANY**